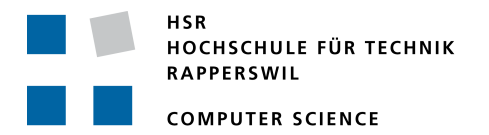

# **Improving the Bazo Blockchain**

# **Term Project**

# Department of Computer Science University of Applied Science Rapperswil

Autumn Term 2018

Author(s): Remo Pfister, Keerthikan Thurairatnam Advisor: Prof. Dr. Thomas Bocek

# **Abstract**

The study work focuses on designing a smart contract language (named "Lazo") for the Bazo blockchain. The Bazo blockchain is a research blockchain to test different mechanisms and algorithms. In the current version, a *Proof of Stake* consensus algorithm and a virtual machine to execute Bazo intermediate language (opcodes) are integrated. However, writing smart contracts in Bazo opcodes is time consuming and error-prone. The goal of this study work is to design a high-level language which is easier to read and write smart contracts.

Before designing Lazo, 24 existing smart contract languages are collected and roughly analyzed to identify the key characteristics of a language for the blockchain. Thereafter, three popular and well elaborated languages, namely Solidity, Vyper and Scilla, were analyzed in great detail. Their supported features, syntax and contract examples were also documented. With the acquired knowledge about smart contracts, Lazo language was designed in an agile manner.

As a result, Lazo is designed to be a statically typed, imperative and non-turing complete programming language. All language features are documented with illustrative code snippets. The Lazo grammar is also written in ANTLR and verified with Java. Furthermore, contract examples from Solidity are translated to Lazo in order to prove that the real-world use cases can be programmed with Lazo as well.

In a follow-up thesis, a compiler could be developed to compile Lazo programs into Bazo virtual machine instructions.

# **Management Summary**

- **Initial Situation** The Bazo blockchain is a research blockchain to test different mechanisms and algorithms. In the current version, a *Proof-of-Stake* consensus algorithm and mechanisms to run the blockchain on mobile devices are integrated. Furthermore, there is also a virtual machine available to interpret and execute intermediate language (opcodes) on the Bazo blockchain. However, writing smart contracts in Bazo opcodes is time consuming and error-prone. The goal of this study work is to specify a smart contract language for the Bazo blockchain, so that it is easier to read and write smart contracts.
- **Procedure** The language design project consisted of four sub goals, namely rough analysis, detailed analysis, language specification and verification. In the rough analysis, 24 existing smart contract languages were roughly analyzed and typical characteristics of a smart language were identified. In the detailed analysis, Solidity, Vyper and Scilla were thoroughly analyzed and their features and syntax were also documented. Furthermore, famous or frequent attacks on Solidity were analyzed and countermeasures were taken into consideration in the Lazo language. During the language specification phase, all language features were specified in close consultation with our supervisor. Finally, the language syntax was verified with 117 test cases.
- **Result** The Lazo language is designed with the aim of achieving better readability and high robustness. As a result, Lazo is a statically typed, imperative and non-turing complete programming language. Even though Lazo is inspired by Solidity, many unnecessary features are removed and essential features are simplified when needed, thus making the contracts easier to understand. Security concerns are also taken into account and countermeasures are built-in at language level, where possible.
- **Outlook** According to the language specification, a compiler could be developed to compile Lazo programs into Bazo virtual machine instructions (opcodes). If there are no opcodes available for certain new features, the Bazo VM needs to be extended.

# **Acknowledgments**

At this point, we would like to thank everyone involved in the Lazo project.

Obviously, our special thanks goes to our supervisor Prof. Dr. Thomas Bocek, who was very supportive throughout the whole project. He had a great deal of experience with blockchain and contract programming and gave us many valuable inputs to improve the language. Designing a new smart contract programming language in close consultation with him also gave us a great insight into how blockchain and smart contracts work.

We would also like to thank other students from University Zurich and HSR for their work on the Bazo blockchain. We are very grateful for having this opportunity and being able to make some contribution to the open source Bazo research blockchain technology.

# **Contents**

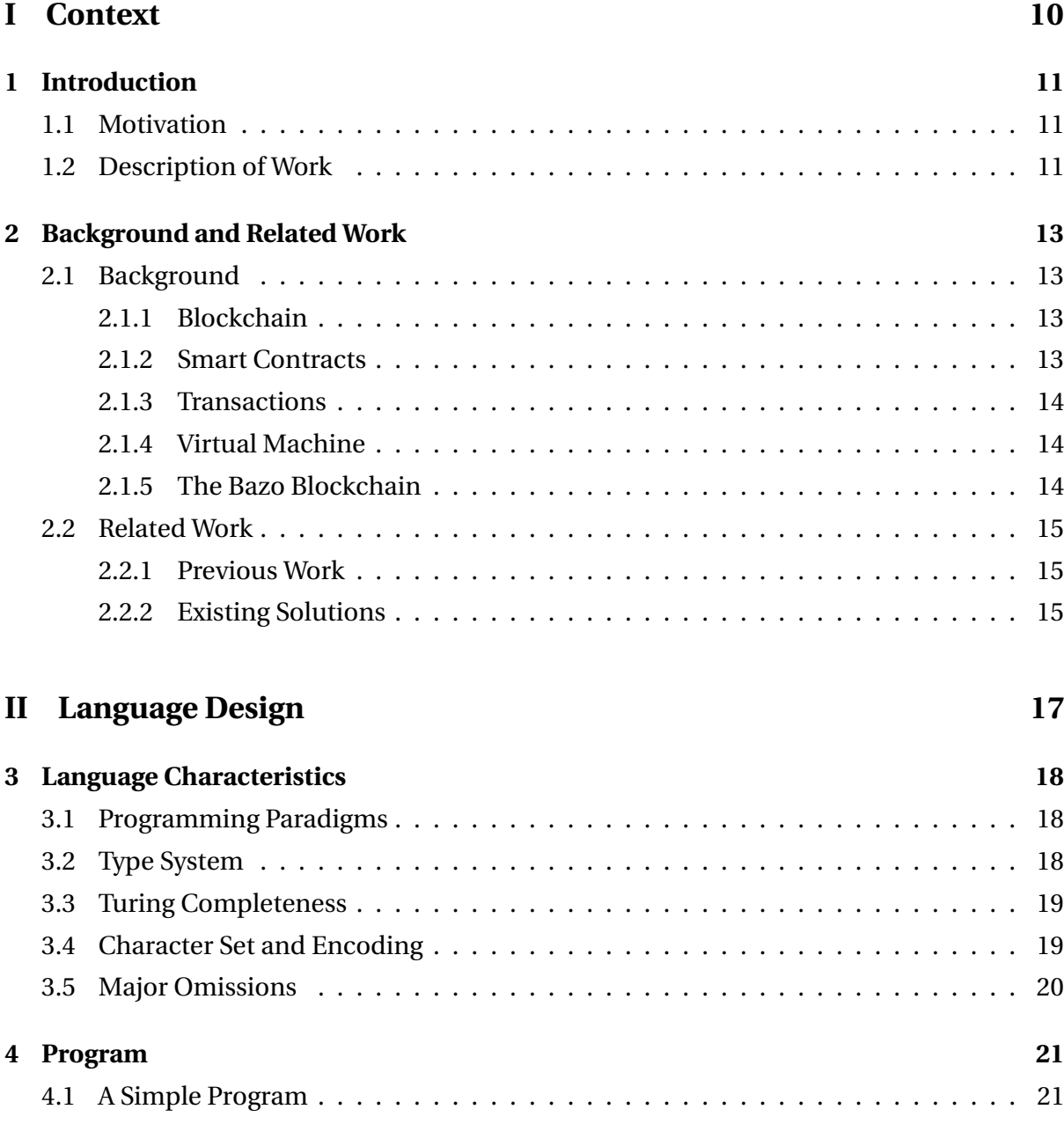

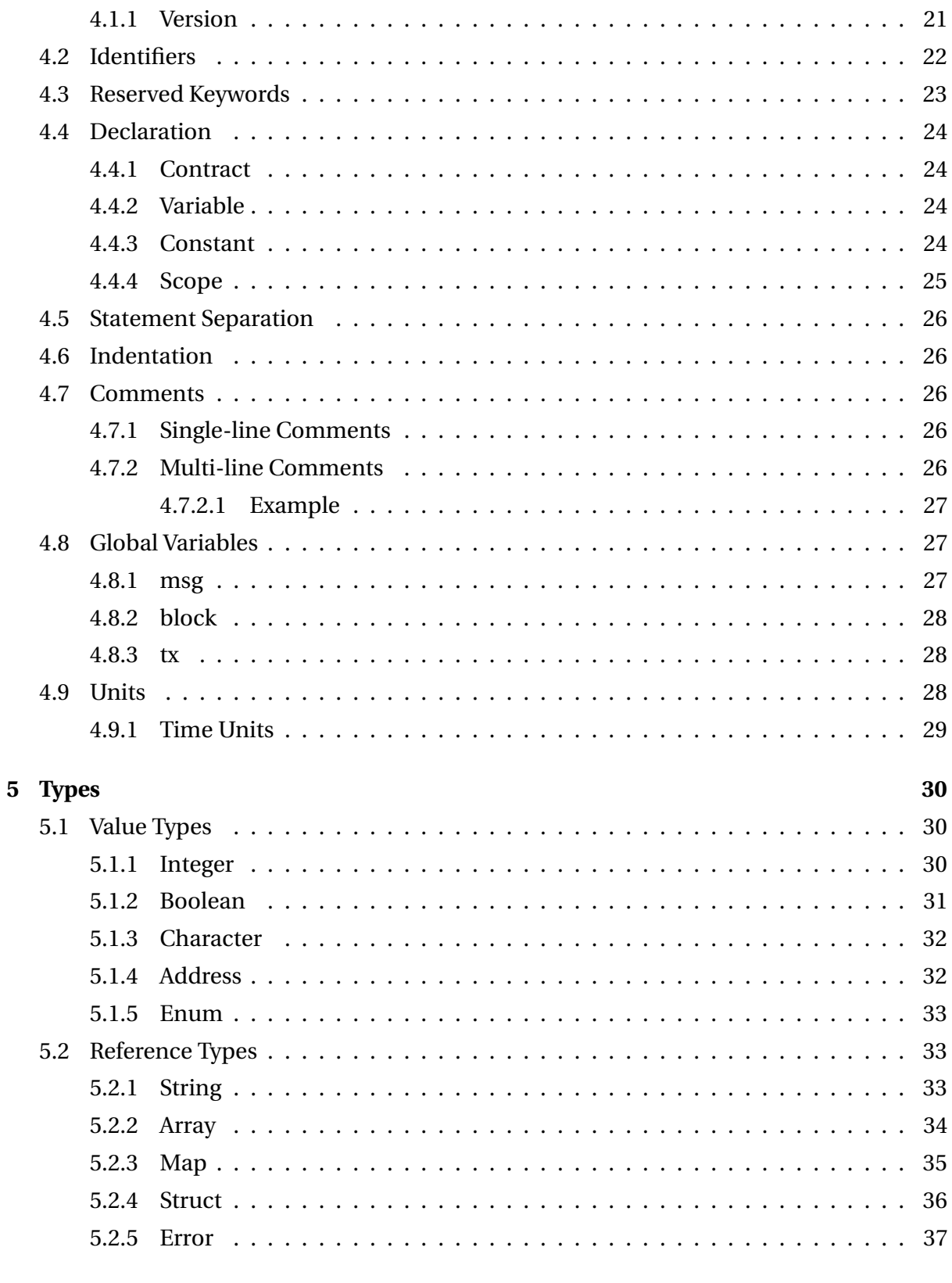

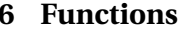

38

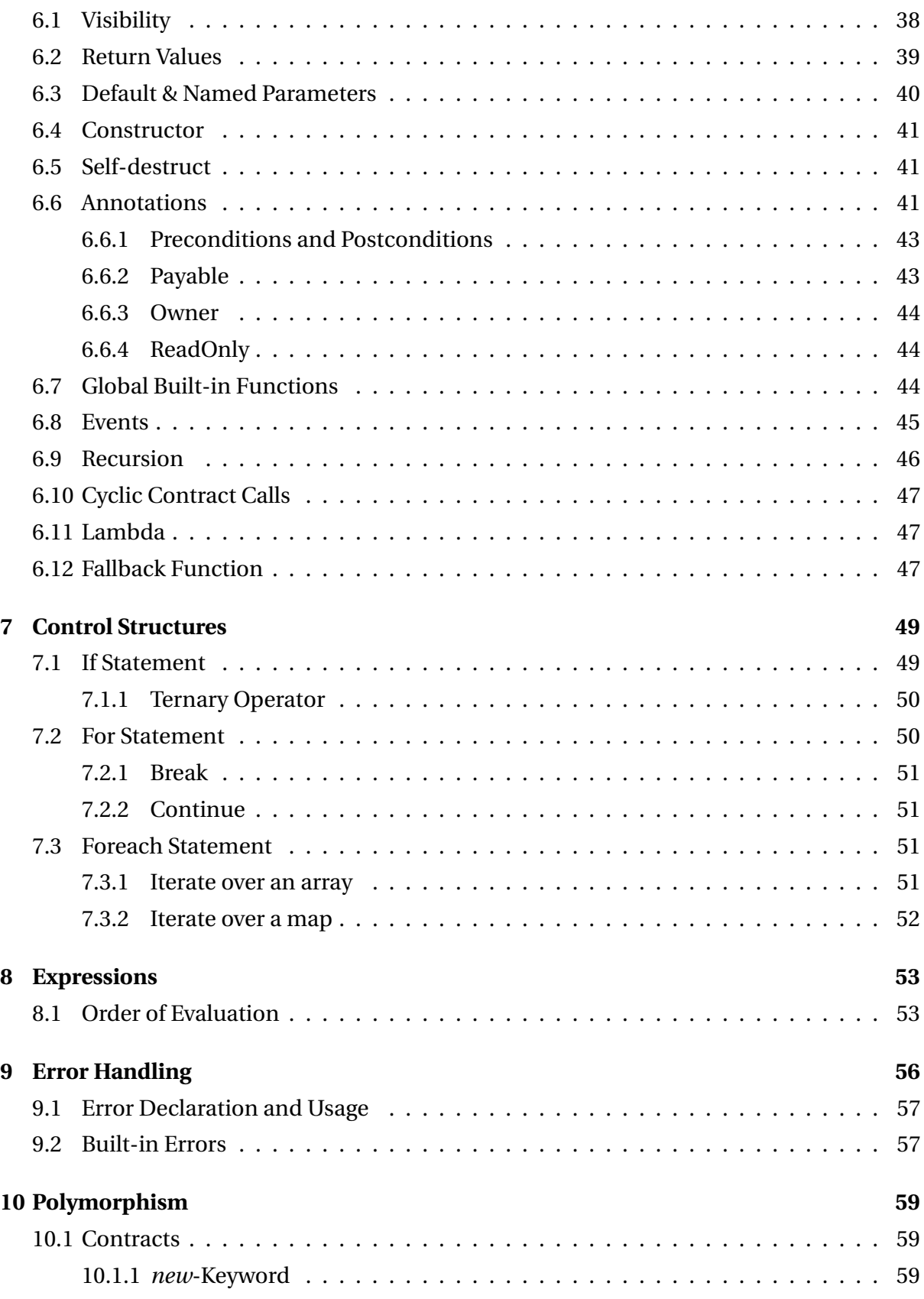

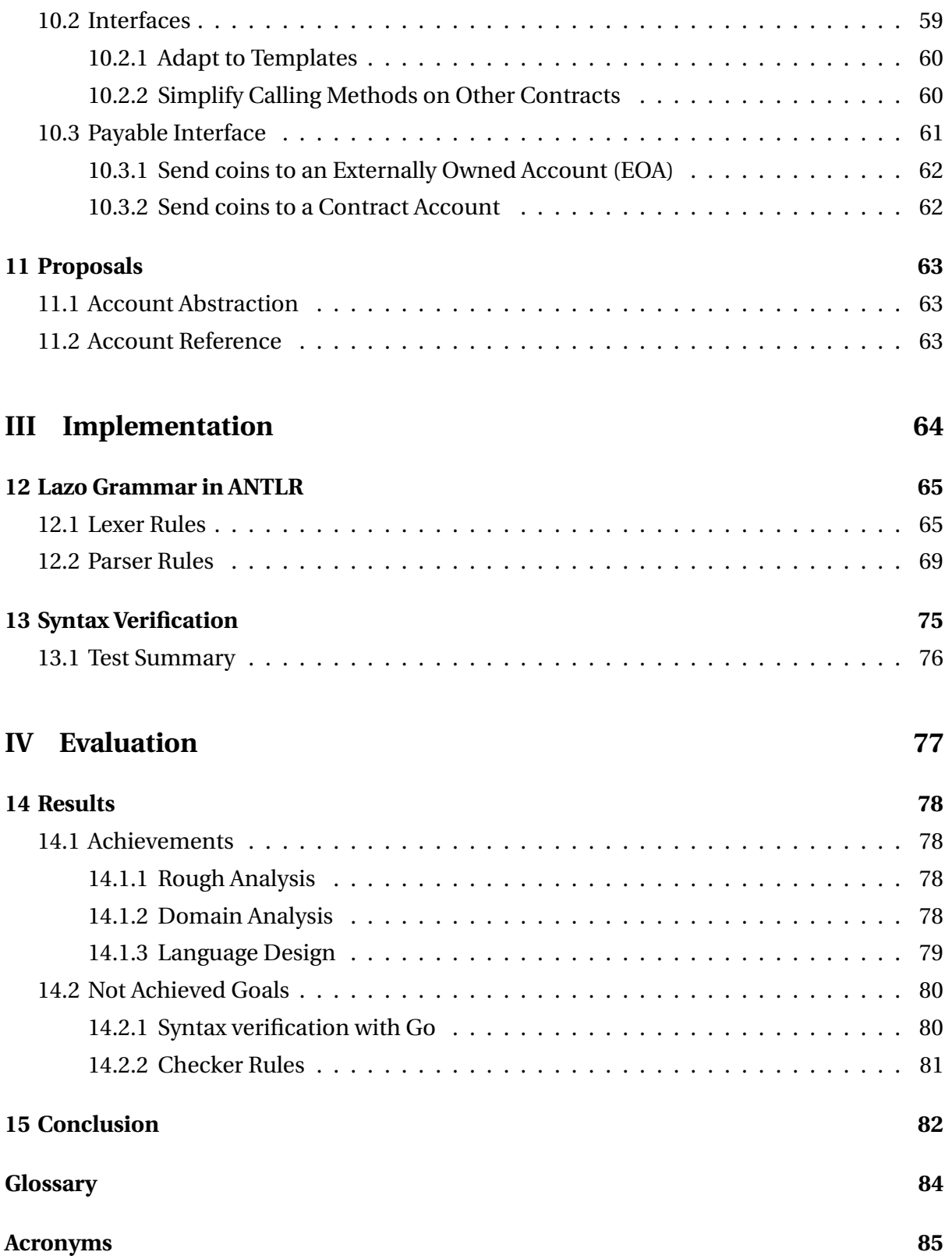

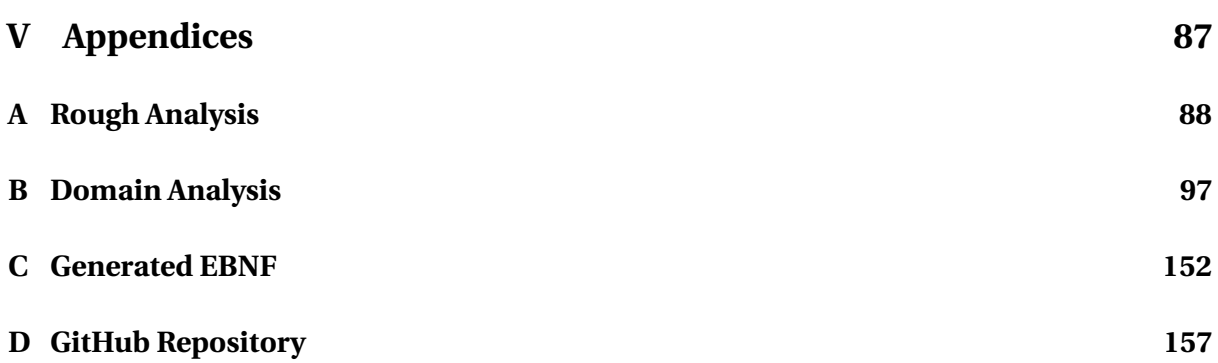

# <span id="page-9-0"></span>**Part I**

# **Context**

# <span id="page-10-0"></span>**Chapter 1**

# **Introduction**

The Bazo Blockchain is a Blockchain Research Project started at the University of Zurich in 2017. Currently, writing smart contracts for the Bazo Blockchain is possible but rather hard as no high-level programming language exists. In this document we are going to cover all the stages required to design a high-level contract language for the Bazo Blockchain.

# <span id="page-10-1"></span>**1.1 MOTIVATION**

In the bachelor thesis 'Integrating Smart Contracts into the Bazo Blockchain', Ennio Meier and Marco Steiner created a virtual machine for the bazo blockchain to be able to interpret smart contracts for the bazo blockchain. To test it, they created a low-level smart contract language based on Operation codes (Opcodes) which is rather very hard to understand. To make writing smart contracts for the bazo blockchain user friendly, a new language is required. It should be easy to read and write but at the same time should be also powerful enough to handle all the use cases. With a good smart contract language based on well known and established paradigms and syntax, users will be able to write contracts without the need to invest a lot of time to learn the language in advance.

# <span id="page-10-2"></span>**1.2 DESCRIPTION OF WORK**

The goal of this work is to design a contract language for the Bazo Blockchain based on already existing solutions. We are focusing on Solidity, a very well established smart contract

language for the Ethereum Blockchain. To gain as much knowledge about contract languages as possible, it is necessary to analyze other existing languages in detail. To be able to do so, we first need to get an overview of which languages exist and what their characteristics are. After that we will choose three of those languages, analyze them in detail and from there we are going to design our own language. The new language should be lightweight and easy to read and write. As a result a grammar will be created and verified using ANother Tool for Language Recognition (ANTLR) and Java.

# <span id="page-12-0"></span>**Chapter 2**

# **Background and Related Work**

In the section 'Background', the technologies used for the Bazo Blockchain are described. The section 'Related Work' lists theses of other students who worked on it as well as similar independent projects.

# <span id="page-12-1"></span>**2.1 BACKGROUND**

#### <span id="page-12-2"></span>**2.1.1 Blockchain**

A Blockchain basically consists of blocks of transactions which are chained one after the other. It is a distributed, transactional database. Everyone in the network can read entries from this database. Entries in the database are immutable. The database can only be extended by creating new transactions. To make the transactions non-repudiable, digital signatures are used. Transactions are validated by miners. To verify a transaction, the miner validates the signature and checks if the assets being transmitted actually belong to the sender.

#### <span id="page-12-3"></span>**2.1.2 Smart Contracts**

Smart contracts can be understood as real world contracts or agreements written in computer code. Those contracts are stored on the blockchain. A user can interact with the contract by creating new transactions and sending them to the contract address. Those contracts are executed by a virtual machine.

### <span id="page-13-0"></span>**2.1.3 Transactions**

The following definition can be applied to blockchain: "In the context of data base management systems a transaction is a unit of work performed within the system."[\[1\]](#page-85-0) There are multiple types of transactions but we will not go into further detail in this work. Please refer to the bachelor thesis "Integrating Smart Contracts into the Bazo Blockchain" for further information.

# <span id="page-13-1"></span>**2.1.4 Virtual Machine**

A virtual machine is basically an abstraction of hardware. Instead of writing code directly for the underlying hardware, users can write code for the virtual machine, which is a lot easier and less error prone.

# <span id="page-13-2"></span>**2.1.5 The Bazo Blockchain**

In 2017 the Bazo Blockchain was started as a research project at the University of Zurich. Currently, it consists of the following components:

- **Miner** Is used to run a full bazo blockchain node. The Miner validates new transactions and records them in the global ledger.
- **Client** A command line interface to interact with the Bazo blockchain.
- **Wallet** A web-based wallet for the bazo cryptocurrency.
- **Block Explorer** The block explorer is a web-based graphical user interface to gain insights into the blockchain by making the blocks and the transactions visibe.
- **Virtual Machine** The virtual machine interpretes smart contracts written for the bazo blockchain and executes them on the miner.

*Note: The information above have been taken from the official Bazo Blockchain Github Repo [\[2\]](#page-85-1)*

For further detail about the Bazo Blockchain consult either the official Bazo Blockchain Github Repository [\[2\]](#page-85-1) or the 'Integrating Smart Contracts into the Bazo Blockchain' documentation [\[1\]](#page-85-0).

# <span id="page-14-0"></span>**2.2 RELATED WORK**

## <span id="page-14-1"></span>**2.2.1 Previous Work**

As already mentionned, the bazo blockchain was started in 2017. Since then, several people have further developed the project.

**Bazo - A Cryptocurrency from Scratch** August 2017 (UZH), Livio Sgier

**A Progressive Web App (PWA)-based Mobile Wallet for Bazo** January 2018 (UZH), Jan von der Assen

**A Blockchain Explorer for Bazo** January 2018 (UZH), Luc Boillat

**Proof of Stake for Bazo** January 2018 (UZH), Simon Bachmann

- **Design and Prototypical Implementation of a Mobile Light Client for the Bazo Blockchain** January/March 2018 (UZH), Marc-Alain Chételat
- **Cryptographic Sortition for Proof of Stake in Bazo** May 2018, Roman Blum

**A pruneable approach for Bazo** August 2018 (HSR), Stefano Fontana

**Integrating Smart Contracts into the Bazo Blockchain** Spring Term 2018 Ennio Meier, Marco Steiner

### <span id="page-14-2"></span>**2.2.2 Existing Solutions**

- **NEO** "NEO is a blockchain project «that utilizes blockchain technology and digital identity to digitize assets, to automate the management of digital assets using smart contracts, and to realize a smart economy with a distributed network.» NEO utilizes a consensus mechanism called the Delegated Byzantine Fault Tolerance. NEO is implemented in  $C#."$  [\[1\]](#page-85-0)
- **Ethereum** "The goal of Ethereum is to create a platform for the development of decentralized apps in order to create a «more globally accessible, more free, and more trustworthy Internet, an internet 3.0». There are several implementations of the client such as go-ethereum (written in Go), cpp-ethereum (written in C++) and others. Ethereum's

consensus mechanism is Proof of Work but a Proof of Stake algorithm is already being developed and likely to go live in 2018." [\[1\]](#page-85-0)

**Bitcoin** Bitcoin is a digital currency based on blockchain technologies. It was the first real implementation of the blockchain technology and gained a lot of attention. Proof of Work is used as the consensus mechanism and mining a block takes about 10 minutes.

# **Part II**

<span id="page-16-0"></span>**Language Design**

# <span id="page-17-0"></span>**Chapter 3**

# **Language Characteristics**

Lazo is a compiled and contract-oriented programming language for the Bazo Blockchain. The goals of the language are to be simple, expressive and secure in writing reliable and solid smart contracts. Lazo is similar to Solidity. It borrows and adapts good concepts from Solidity while avoiding features that have led to complexity and unreliable code.

Lazo source code will be compiled to Bazo Intermediate Language (IL). Bazo IL consists of Opcodes that run on the stack-based Bazo Virtual Machine (VM).

# <span id="page-17-1"></span>**3.1 PROGRAMMING PARADIGMS**

Lazo is a multi-paradigm programming language.

- **Imperative programming**: Instructions are explicit. Computation takes place step by step and change the program state.
- **Contract-oriented programming**: Data fields (states) and methods are encapsulated into contract objects. These objects can communicate with each other using the public interfaces.

# <span id="page-17-2"></span>**3.2 TYPE SYSTEM**

Lazo is a **statically** typed language, i.e. verifies the type safety of the program during the compilation time. Therefore, contracts are less prone to type errors than in dynamic languages at run-time.

Lazo uses the **nominal typing system**. Two variables are type-compatible, if and only they have the same type, like in Java.

Lazo has **no type inferences**, meaning there is no automatic type detection at compile time. Programmers should declare the types explicitly. Furthermore, Lazo does not support **implicit type conversions** either. In order to concatenate a string and a number, the number should be explicitly converted to a string first.

| Category                     | Lazo          |
|------------------------------|---------------|
| <b>Static vs Dynamic</b>     | <b>Static</b> |
| Nominal vs Structural        | Nominal       |
| <b>Manifest vs Inference</b> | Manifest      |

**Table 3.1:** Overview of Type System

# <span id="page-18-0"></span>**3.3 TURING COMPLETENESS**

Bazo VM is **turing-complete** and allows to create endless loop<sup>[\[1\]](#page-85-0)</sup>. For Lazo to become turingcomplete as well, it should support endless loop in at least one of the following forms:

- Indefinite control flow statement (e.g. *while*-loop over a variable)
- Recursion
- Cyclic contract calls

Lazo, however, is **not turing-complete** because it does not support any of the above features at the language level (See sections *[6.9,](#page-45-0) [6.10](#page-46-0) and [7](#page-48-0)*). The reason for that is we want to prove that programs will stop at a certain point. Also gas limit attacks can be avoided, but it does not protect from poorly written code or not providing enough gas at all.

Nevertheless, Lazo does allow a simple limited *for*-loop, the range of which is pre-determined.

# <span id="page-18-1"></span>**3.4 CHARACTER SET AND ENCODING**

Lazo source files are encoded in American Standard Code for Information Interchange (ASCII) format, therefore only valid English characters are allowed in character or string literals.

# <span id="page-19-0"></span>**3.5 MAJOR OMISSIONS**

Lazo deliberately omits the following language features in the first version.

- Inheritance
- Abstract contracts
- Generics
- Libraries
- Currency Units
- ABI Encoding Functions
- Function Modifiers
- Function Overloading
- Recursion
- Inline Assembly
- Self-destruct

# <span id="page-20-0"></span>**Chapter 4**

# **Program**

A Lazo program must contain exactly **one** contract in a single file. However, it can contain one or more interfaces. Furthermore, the program does not support importing any other files or libraries. Therefore, everything should be programmed within the same file.

# <span id="page-20-1"></span>**4.1 A SIMPLE PROGRAM**

```
1 version 1.0
2
3 contract SimpleContract{
4 Map<address, int> payments
5
6 [Payable]
7 [Pre: msg.coins > 0]
8 function void pay() {
9 payments[msg.sender] += msg.coins
10 }
11 }
```
# <span id="page-20-2"></span>**4.1.1 Version**

Lazo supports versioning in the following form:

#### version 1.0 // <major>.<minor>

In Lazo, all minor versions are backward compatible with the defined major version. Symbols like caret ˆ or tilde ∼, as known from solidity, are not supported.

Versioning allows us to extend or modify the language (e.g. add/remove features) while still supporting contracts with old syntax. The developer decides for which version of the compiler their contracts are written for.

#### **Examples:**

- Version 1.1 is compatible with the compiler version 1.7
- Version 1.7 is not guaranteed to be compatible with the compiler version 1.1
- Version 1.7 is not guaranteed to be compatible with the compiler version 2.1

# <span id="page-21-0"></span>**4.2 IDENTIFIERS**

Identifiers start with a letter (a-zA-Z) or an underscore ( \_) followed by any arbitrary number of alphanumeric letters (a-zA-Z0-9) or underscores ( \_ ).

We recommend to write variable and function names in camel case (e.g. myName, getName) and all other identifiers in pascal case (e.g. MyContract) for readability. However, this is not enforced by the compiler.

```
1 int one = 12 int numberOfUsers = 5
3 String firstName = "Peter"
4
5 function void getFirstName() {
6 // Do something
7 }
```
# <span id="page-22-0"></span>**4.3 RESERVED KEYWORDS**

Reserved keywords cannot be used as identifiers.

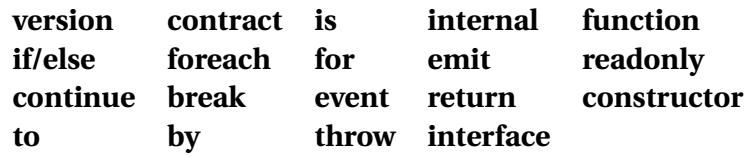

**Table 4.1:** Program Keywords

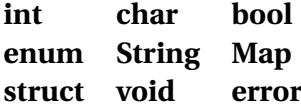

**Table 4.2:** Type Keywords

#### **true false**

#### **Table 4.3:** Constant keywords

Built-in function names are not allowed for keywords as well. Please refer to the corresponding section [\(6.7\)](#page-43-2) for more information about built-in functions.

The following keywords are prohibited as they can be misleading or might be supported by the language in the future:

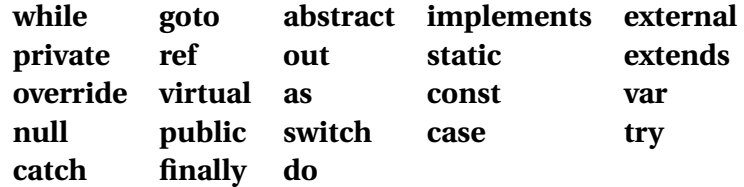

**Table 4.4:** Prohibited keywords

**null** is removed from the language, as otherwise developers need to perform null checks. Other languages (e.g. Solidity) do not support null either to simplify the language.

# <span id="page-23-0"></span>**4.4 DECLARATION**

### <span id="page-23-1"></span>**4.4.1 Contract**

A contract consists of fields, functions, events, struct and enum declarations. Contracts cannot be nested (no inner contracts). In a program file, there is only one contract declaration allowed.

# <span id="page-23-2"></span>**4.4.2 Variable**

Variables are declared as follows:

```
1 // Declaration with initialization
2 \quad \text{int one} = 13 // Declaration without initialization
4 int numberOfUsers // default initialized with 0
```
The visibility of variable is always **internal** which means that the variables cannot be accessed from outside of the contract. This protects them from direct manipulation and helps the developer to avoid unintended behaviour by forcing him to create functions that modify the state.

If a declared variable is not used in the program, the compiler will throw an error. The reason for that is unused variables cost gas unnecessarily. This check might help the developers to save on some costs.

# <span id="page-23-3"></span>**4.4.3 Constant**

The keyword readonly can be used to declare constant variables. Those variables can only be initialized during the declaration or contract construction. They cannot be changed afterwards.

```
1 readonly int x = 02 readonly Person p = new Person("Peter")
```
For value types, readonly means that the value cannot change. For reference type, readonly means that the reference to the data location cannot change, but the underlying data can (e.g. name of a Person struct).

## <span id="page-24-0"></span>**4.4.4 Scope**

Lazo supports **block scoping**. This means that variables and functions are only accessible inside the enclosing block.

```
1 contract ScopeContract{
2 int x = 3 // defined in the contract scope
3
4 function int getResult(int a) {
\int int x = 1 // creates a new variable x in the function scope
6 return x // returns the x defined within the function scope
7 }
8
9 function int getResultWithX() {
10 int x = 1 // creates a new variable x in the function scope
11 int y = \text{this.x} // accesses the x in the contract scope
12 return x + y
13 }
14
15 function int getX() {
16 return x // returns the x defined in the contract scope
17 }
18 }
```
**Hoisting** is not supported by Lazo. This means that the following is not allowed:

```
1 function int getResult() {
2 int y = x + 2 // x is used here but not yet declared
\int \sin t \, x = 5 // x is declared here
4 return y
5 }
```
# <span id="page-25-0"></span>**4.5 STATEMENT SEPARATION**

Statements are separated by a newline " $\ln$ ".

```
1 function int getResult(int a) {
2 int b = 63 int res = a + b4 return res
5 }
```
# <span id="page-25-1"></span>**4.6 INDENTATION**

Lazo does not validate indentation. However it is recommended to use 4 spaces as indentation.

# <span id="page-25-2"></span>**4.7 COMMENTS**

Lazo supports both single-line and multi-line comments. Comments are used to enrich the source code with explanations such as why a certain design decision has been made. They should not be used too often, as they can make the code less readable.

#### <span id="page-25-3"></span>**4.7.1 Single-line Comments**

Single-line comments are used to create comments that do not span more than one line. Everything before the comment is not interpreted as a comment. Everything after the commentsymbol '//' on the same line is interpreted as a part of the comment.

### <span id="page-25-4"></span>**4.7.2 Multi-line Comments**

Multi-line or block comments are used when a whole block should be interpreted as comment. Block comments are enclosed between '/\*' (start of block comment) and '\*/' (end of block comment).

#### <span id="page-26-0"></span>**4.7.2.1 Example**

```
1 // This is a single-line comment!
\overline{2}3 /* This is a multi-line comment!
4 Everything between the start and the end symbol is interpreted as comment!
5 */
```
# <span id="page-26-1"></span>**4.8 GLOBAL VARIABLES**

Global variables are stored as states in blockchain and are available throughout the whole program. They are read only and set by the program beforehand for the usage. Any assignments to the global variables will throw a compiler error.

We removed some global variables from Solidity when we could not find any useful use cases. The removed variables are also documented in the corresponding section.

### <span id="page-26-2"></span>**4.8.1 msg**

The transaction message is stored in the variable msg. It is important to note that the values of the msg fields can change, when an **external** function call is executed. The supported member fields are shown below:

- address **sender**: returns the address of the message sender. It is important that this value changes from call to call. To find out the initial sender, use tx.origin (see [4.8.3\)](#page-27-1).
- int **coins**: returns the number of Bazo coins sent with the message. It is equivalent to *msg.value* in Solidity.
- int **sig**: returns the first four bytes of the hash from function signature, which is composed of visibility, return types, function identifier and arguments.
- int **gas**: returns the total gas allocated for the call.

Lazo does not support the **data** field from Solidity, which stores the complete raw call data. If any specific value from **data** is needed, it should be defined as fields with a suitable name for better usability.

### <span id="page-27-0"></span>**4.8.2 block**

The block variable stores the following information about the current block.

- int **number**: returns current block number
- int **timestamp**: returns the unix timestamp of the current block in seconds

The following field from Solidity are not supported.

- address **coinbase**: the address of the current block miner
- int **difficulty**: difficulty level
- int **gaslimit**: returns the total gas limit for the current block

### <span id="page-27-1"></span>**4.8.3 tx**

The initial transaction information is stored in tx. Even if several external function calls are performed, the information remains unchanged.

- int **gas**: return the total gas allocated for the transaction
- int **gasprice**: returns the total gas price of the transaction
- address **origin**: returns the initial sender of the transaction.

# <span id="page-27-2"></span>**4.9 UNITS**

Units are merely a shorthand version of writing another bigger integer number. They are quite convenient and give a meaning to a number. Units can be specified by adding suffixes to the literal numbers. Currently, Lazo supports only time units. Currency units are omitted for the first version.

```
1 int twoHours = 2 h \frac{1}{2} equals to 7200 (seconds)
  int duration = 5 * 3 * 1_min // equals to 15 minutes or 900
```
Since it is an alias to an integer value, all integer operators(see [5.1\)](#page-30-1) are allowed to be used.

# <span id="page-28-0"></span>**4.9.1 Time Units**

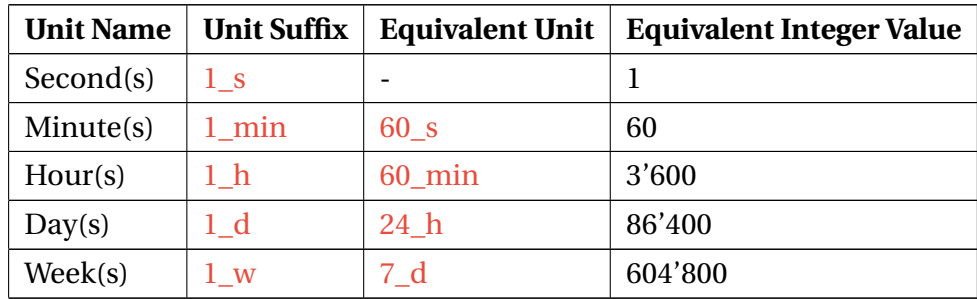

#### **Table 4.5:** Time Units

Note: The unit suffix  $1_m$  is not used for minute, because m symbol is assigned to metre in Internation System of Units (SI). Apart from that, year unit is not supported because it is not always equal to 365 days because of the leap year.

# <span id="page-29-0"></span>**Chapter 5**

# **Types**

Lazo is a statically typed language, i.e. the type of a variable should be declared explicitly. The types are divided into two categories: value types and reference types. A value type holds the actual data. When passing a value type, the data is copied. The reference type, on the other hand, stores the location of the real data. When passing a reference type, only the location of the data is copied, but not the data itself.

# <span id="page-29-1"></span>**5.1 VALUE TYPES**

### <span id="page-29-2"></span>**5.1.1 Integer**

Lazo only supports one integer size, namely big integer. The keyword int represents big integer and holds positive and negative integers. Default value is 0. Overflow checks are not required as the VM uses big integers for all the arithmetic operations.

```
1 int x = 5 // decimal value
2 int y = 0x5 // hexadecimal value
```
#### **Integer Literal**

In Lazo, integer literal is limited to 256 bits (32 bytes), However, it is possible to do calculations beyond this limit because they are stored in big integer type.

#### <span id="page-30-1"></span>**Operators**

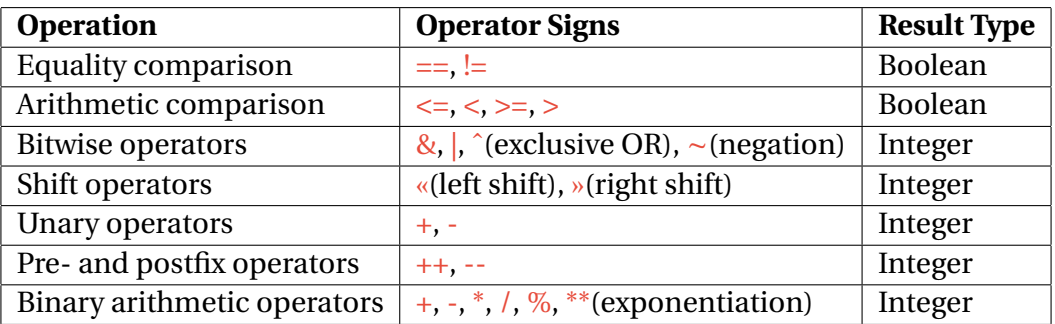

**Table 5.1:** Integer Operators

### <span id="page-30-0"></span>**5.1.2 Boolean**

A value type **bool** (boolean) has only two possible values, true and false. Default value is false.

 $1$  bool  $b = true$ 

#### **Operators**

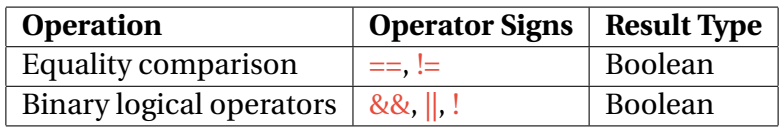

#### **Table 5.2:** Boolean Operators

The logical conjunction  $(\&\&\@)$  and the logical disjunction (||) have short-circuit behavior. If the left operand already reveals the answer, the right operand is not evaluated.

```
1 // The second comparison (5)4) will not be evaluated
2 2 > 3 & 5 > 4
3
4 // The second comparison (5<4) will not be evaluated
5 \quad 2 \leq 3 \mid 5 \leq 4
```
### <span id="page-31-0"></span>**5.1.3 Character**

All ASCII characters are possible values. A character is enclosed in single quotes. Default value is  $\sqrt[3]{0}$  (NULL).

char  $c = 'a'$ 

Within a single-quoted character literal, the following escape codes can be used.

**\0** ASCII null **\n** new line **\'** single quote **\\** backslash

Backspace, carriage return, form feed, tab, vertical tab and Unicode code points (e.g. \u006A) are deliberately not supported.

#### **Operators**

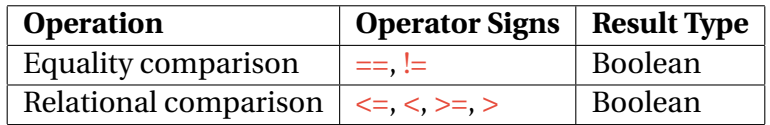

**Table 5.3:** Character Operators

### <span id="page-31-1"></span>**5.1.4 Address**

An address type holds a Bazo address of 256 bits (=32 byte). In the background it is nothing else than an alias for an integer represented in hexadecimal form.

 $1 -$ address x = 0x2cf24dba5fb0a30e26e83b2ac5b9e29e1b161e5c1fa7425e73043362938b9824

There are **no** member fields or functions for the address type, such as balance, send etc. In Lazo, they are defined as built-in functions. Please refer to section [6.7](#page-43-2) for the built-in functions.

#### **Operators**

Address types support equality operators  $(==, !=)$  only.

### <span id="page-32-0"></span>**5.1.5 Enum**

In Lazo, enums store user-defined named constants and assigns them an integer value starting at 0. An enum type requires at least one member. An enum variable is default initialized with the first member.

```
1 // Enum declaration
2 enum Direction {
3 NORTH, \frac{1}{2} 0
4 EAST, // 1
5 WEST, // 2
6 SOUTH // 3
7 }
8
9 // usage
10 Direction d = Direction.NORTH
```
#### **Operators**

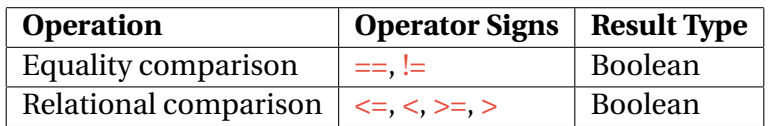

#### **Table 5.4:** Enum Operators

# <span id="page-32-1"></span>**5.2 REFERENCE TYPES**

Reference types are initialized with their corresponding default values. By doing so, there is no special handling required for the null pointer exceptions.

### <span id="page-32-2"></span>**5.2.1 String**

A String is an immutable sequence of characters. Strings are enclosed in double quotes and may contain arbitrary length of ASCII characters. Default value is "".

```
1 String text = "This is a string"
```
Within a double-quoted string literal, the following escape characters can be used.

- **\n** newline
- **\"** double quote
- **\\** backslash

Backspace, carriage return, form feed, tab, vertical tab and Unicode code points (e.g. \u006A) are deliberately not supported.

#### **Operators**

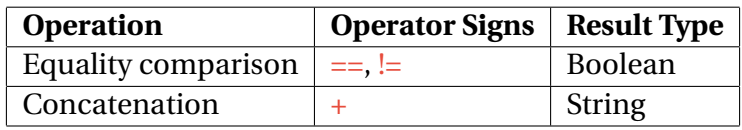

**Table 5.5:** String Operators

Note that the concatenation works only with strings. Integer or boolean values should be explicitly converted to string in order to concatenate.

```
1 String s = "Number " + (String) 5 // "Number 5"
2 String s2 = "Boolean " + (String) true // "Boolean true"
```
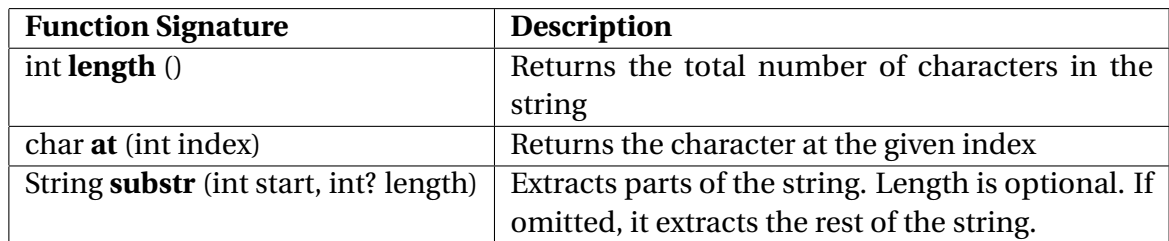

#### **Member Functions**

**Table 5.6:** String Member Functions

# <span id="page-33-0"></span>**5.2.2 Array**

An array is a fixed-length sequence of the same type. By default, the elements are set to their default values when initialized. If not initialized, the default value is an empty array. Array literal can be used to initialize an array with custom values, as shown below.

```
1 int[1] nums = new int[4] // initialized with default values
2 int[] nums2 = new int[]{0, 1, 2, 3} // initialized with an array literal
\int int[] nums3 // empty array \langle 5 \rangle new int[0]
```
Individual array elements can be accessed with square brackets. Array index usually starts at zero and ends with one less than the array length. Lazo also supports negative indexes which starts at -1 (last element) and goes backwards.

```
1 nums [0] = 1 // set a value
2 int x = \text{nums}[0] // get the first value --> 1
3 int y = \text{nums}[-1] // get the last value --> 0
4
5 int z = nums[13] // ERROR: index 13 is out of bound
```
#### **Operators**

Array deliberately does not support any operators, not even equality operators  $(==, !=)$ , because comparing the array's references do not make any sense in contracts.

#### **Member Fields**

• int **length**: returns the total array length

#### **Iteration**

Please refer to section [7.3.1](#page-50-3) for how to iterate over an array.

#### **Multi-dimensional Arrays**

Lazo does not support multi-dimensional arrays.

#### <span id="page-34-0"></span>**5.2.3 Map**

A map is an unordered collection of key-value pairs. The values can be accessed using the associated unique key. The default is an empty map without any keys. When accessing an undefined key, it will return the default value to avoid unnecessary exceptions. If needed, the contains() member function can be used to check the existence of the key in the map.

```
1 Map<String, int> map
2 map['one"] = 13
4 int x = map["one"] // returns 1
5 int y = map["two"] // returns 0 as default
6 delete map["one"] // remove the entry with the key "one"
```
Unlike Solidity, a map entry can be deleted by the corresponding key in Lazo. Furthermore, Maps in Lazo are iterable, both the key and the value for each pair in the map are then returned. Please refer to section [7.3.2](#page-51-0) about how iteration over a map works.

#### **Member Functions**

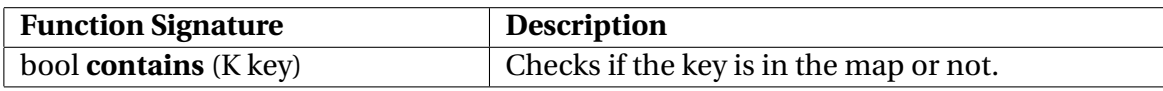

**Table 5.7:** Map Member Functions

#### <span id="page-35-0"></span>**5.2.4 Struct**

Struct is an aggregate type which groups named variables into a single entity. Struct is normally a value type in languages such as C, C++, Java, C# etc. However, Struct in Lazo is a reference type just like in Solidity in order to save up storage / gas. By default, struct variables are initialized with the corresponding default values of the field. It is also possible to set custom values for specific fields using the named initialization.

```
1 // declaration
2 struct Person {
3 address addr
4 int balance
5 bool available
6 }
7
8 Person p // default initialization
9 Person p2 = new Person(0x123, 3, true) // custom initialization
10 Person p3 = new Person(balance=3, address=0x123) // named initialization
11
```
```
12 p.addr = 0x123 // set value
13 int x = p.balance // get value
```
### **5.2.5 Error**

Error type is similar to struct. Please refer to section [9.1](#page-56-0) in chapter "Error Handling" for more information.

## **Functions**

Beside variables, functions are the most important concept in smart contract languages. But while solidity supports a whole range of function types, Lazo removes some of those to again simplify the language and make it more light-weight.

In this chapter, we will cover how Lazo supports functions and why certain functionality has been removed.

## **6.1 VISIBILITY**

Solidity supports four different kinds of visibilities: external, internal, public and private. Since we removed the inheritance from our language, Lazo only requires the following two visibilities:

- **Public** functions can be called from the current contract itself, but also from other contracts.
- **Internal** function can only be called from the current contract. They cannot be accessed by other contracts. However, because the contract is stored in the blockchain, those functions can be viewed by everyone.

The default visibility for functions is public (no keyword required). This can be changed by adding the **internal** keyword to the function declaration.

```
1 contract SimpleContract{
2 // public function
3 function String getName() {
4 return "SimpleContract"
5 }
6
7 // internal function
8 internal function String getInternalName() {
9 19 return "InternalSimpleContract"
10 \quad \lambda11 }
```
## **6.2 RETURN VALUES**

Functions can return values by specifying their return types in the function header. If a function does not return anything, void keyword is used. Lazo also supports multiple return values, as shown below.

```
1 contract SimpleContract{
2 String name
3 String version = "1.1"
4
5 // No return value
6 function void setName(String name) {
7 this.name = name
8 }
9
10 // Single return value
11 function String getName() {
12 return name
13 }
14
15 // Multiple return values
16 function (String, String) getContractInfos() {
17 return name, version
18 }
19 }
```
As too many return values make the code less readable, we limit the maximum amount of return values to three. Developers still have the possibility to wrap the return values using a struct.

In Solidity, there are two ways to return values: either with the return keyword followed by a comma-separated list of return values or with output parameters, which are specified in the function header by assigning a name to a return type as follows:

```
1 // \deltaolidity >=0.4.16 <0.6.0
2 function arithmetic(uint _a, uint _b) public returns (uint o_sum, uint o_product)
\overline{\mathbf{3}}4 0_sum = _a + b;
5 o_product = _a * _b;
6 }
```
As this can be confusing and adds unnecessary complexity to the language, we decided to omit output parameters in Lazo.

### **6.3 DEFAULT & NAMED PARAMETERS**

Default parameters allow the function parameters to be initialized with default values when no value is passed. Thus, there is no function overloading required. Furthermore, Lazo also supports named parameters to initialize only certain default parameters as Python does.

```
1 function String greet(String greet, String name = "stranger", String title = "Mr.") {
2 return greet + " " + title + " " + name
3 }
4
5 greet("Hello") // "Hello Mr. stranger"
6 greet("Welcome", title="Miss") // "Welcome Miss stranger"
```
### **6.4 CONSTRUCTOR**

As in Solidity, the constructor is executed only once during the contract creation. It cannot be invoked afterwards. The constructor function is used to initialize the contract. It can take parameters but cannot return any values. Therefore it does not support return types. Constructor is optional. There can be at most one constructor per contract.

```
1 version 1.0
2
3 contract SimpleContract{
4 readonly int totalTokens
5 Map<address, int> tokenHolders
6
7 // constructor declaration
8 constructor(int tokens) {
9 totalTokens = tokens
10 tokenHolders[msg.sender] = totalTokens
11 }
_{12} }
```
### **6.5 SELF-DESTRUCT**

In the initial version of Lazo, there is no selfdestruct(address recipient) function available. In Solidity, this function is used to remove the contract code and storage from Ethereum blockchain. Furthermore, the remaining Ether will be sent to the designated recipient address.

Users can implement their own destruction mechanism using annotations for example.

### **6.6 ANNOTATIONS**

Instead of supporting function modifiers as Solidity does, we decided to use annotations to add additional behaviour to the functions. This makes the code more readable.

Annotations are enclosed between the opening square bracket symbol "**[**" and the closing square bracket symbol "**]**".

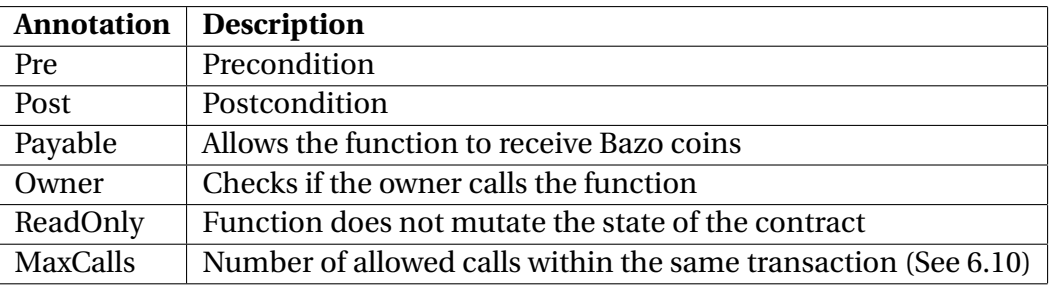

<span id="page-41-0"></span>Table [6.1](#page-41-0) shows all the supported annotations.

**Table 6.1:** Function Annotations

```
1 contract SimpleContract{
2 Map<address, int> balances
3
4 [Payable]
5 constructor() {
6 balances[msg.sender] = msg.coins
7 }
8
9 // helper method
10 internal function bool checkBalance(address account, int amount) {
11 return balances[account] >= amount
12 }
13
14 // Annotation that checks amount and balances
15 [Pre: amount > 0 && checkBalance(msg.sender, amount)]
16 [Post: checkBalance(to, amount)]
17 function void transfer(address to, int amount) {
18 balances[msg.sender] -= amount
19 balances [to] += amount
20 }
21
22 // Annotation that checks if the caller is the owner
23 [Owner]
24 function void changeOwner(address newOwner) {
25 owner = newOwner
26 }
27 }
```
### **6.6.1 Preconditions and Postconditions**

Preconditions and postconditions are used to check certain conditions before and after executing a function. For example, developers can use it to verify if a user is allowed to execute this function or to check that the total is >= 0 after the function execution.

```
\frac{1}{1} int total = 0
\overline{2}3 [Pre: number > 0]
4 [Post: total >= number]
5 function void countIfPositive(int number) {
6 total += number
7 }
```
It is recommended to use an internal function if a condition is long or applied several times in the same contract.

Parameters specified in the function header can be passed to the annotations as well. As it may harm the reading flow, we initially considered placing these annotations between the function header and body. In the end, we decided to leave them where they are, as this would have a greater negative impact on the readability and would be an exception. Function-wide defined variables are available in the postcondition.

### **6.6.2 Payable**

The Payable annotation is used to allow a function to receive Bazo coins sent with the transaction message. If the function is not marked so, it will reject the transaction message containing value.

```
1 [Payable]
2 function void deposit() {
3 balances[msg.sender] += msg.coins
4 }
```
#### **6.6.3 Owner**

The Owner annotation is a shortcut for checking that the caller is the actual owner of the contract. When a contract is created, the owner field is automatically set to the contract creator (msg.sender). To change the owner, the function should be annotated with [Owner] as well, otherwise it throws a compile error.

```
1 [Owner]
2 function void changeOwner(address newOwner) {
3 owner = newOwner
4 }
```
### **6.6.4 ReadOnly**

ReadOnly marks the function as not mutating the state of the contract. If it does change the state, the compiler will throw an error. The following statements are considered as changing the state.

- 1. Change the state variable
- 2. Emit an event
- 3. Create a contract
- 4. Self destruct the contract
- 5. Send Bazo coins via calls
- 6. Call functions which are not marked as ReadOnly

When a ReadOnly function is called externally while not part of a transaction, it does not cost any gas since it does not change the state. However, it may cost gas if it is part of any transaction.

### **6.7 GLOBAL BUILT-IN FUNCTIONS**

#### **bool assert(bool condition)**

This method is used to verify the program logic. If the condition is not met, it will throw an exception. Unlike Solidity, it will refund any remaining gas to the caller.

#### **int balance (address account)**

The balance method is used to query the balance of a specific address. This address can be the address of an Externally Owned Account or a Contract Account.

#### **bool checkSig(String hash, string pubKeySig)**

Verifies the signature in hash using the public key. The Bazo VM uses the *ecdsa.Verify*[\[3\]](#page-85-0) function (Elliptic Curve Digital Signature Algorithm) of Go behind the scene.

#### **int gasLeft()**

Returns the gas that is left in the current function call.

#### **void revert(string? message )**

This method stops the actual execution and reverts back to the state that the contract had before the execution of the method. The message parameter is optional.

#### **String sha3(String value)**

It computes the hash value for the given value using the Secure Hash Algorithm 3 (SHA-3).

### **6.8 EVENTS**

Solidity supports events which are used for simple logging facilities in Ethereum Virtual Machine (EVM). They can also be used to call JavaScript callback functions in Distributed Applications (DApps). These DApps can then listen to those events and handle them.

Lazo supports events as well. The VM currently does not support logging but might support it in the future.

```
1 version 1.0
2
3 contract ClientReceipt {
4 event Deposit(address _from, int _id, int _value)
5
6 [Payable]
7 function void deposit(int _id) {
          emit Deposit(msg.sender, _id, msg.value)
9 }
10 }
```
When an event is called, its arguments are stored in the transaction's log. The logs are stored in the blockchain and are associated with the smart contracts address. Logs and events are not accessible from contracts.

Solidity supports the keyword *indexed*, which is allowed for up to three arguments and can be used to filter for specific values in the user interface of the DApp. Lazo omits this keyword as logging is not supported.

Potentially smart contracts could also listen for events in other smart contracts, but this would require **Account Abstraction**, which allows to store a certain amount of coins in the contract itself and enables the contract to pay for transactions himself. Both, Solidity and Lazo do not support this yet.

## **6.9 RECURSION**

Lazo does not support direct and indirect recursions within the same contract. They can be detected by the checker and will throw a compiler error.

### **Direct Recursion**

```
1 function void directRecursion() {
2 directRecursion() // Compiler Error
3 }
```
### **Indirect Recursion**

```
1 function void a() \{2 \qquad \qquad b()3 }
4
5 function void b() {
6 a() // Compiler Error
7 }
```
## <span id="page-46-0"></span>**6.10 CYCLIC CONTRACT CALLS**

Cyclic contract calls are kind of indirect recursion but cannot be detected at compile-time.

To detect cyclic calls at run-time, the number allowed calls can be defined with the MaxCalls annotation, as shown below. As default, it is set to **one**. Every time the function is called, the counter will be decremented at run-time. If it reaches 0 and is called again, VM throws an exception.

```
1 [MaxCalls = 5]2 function void callOtherContract() {
3 MsgArgs m = new MsgArgs(70000)
4 bank.withdraw().send(m)
5 }
6
7 // MaxCalls is one by default. Throws error if called again
8 function void callOtherContractOnce() {
9 MsgArgs m = new MsgArgs(70000)
10 bank.withdraw().send(m)
11 }
```
## **6.11 LAMBDA**

Lambda functions are not supported in the first version of Lazo as they might not help with readability and we do not really see a great benefit from them as of now. Lambda support might be added in the future.

## **6.12 FALLBACK FUNCTION**

Lazo does not support fallback function.

In Solidity, the fallback function is executed if no other functions match to the given function identifier and arguments. It is also executed whenever the contract receives Ether without any function call.

By default, the fallback function calls revert and throws an exception. If you want the contract to accept Ether, the fallback function should be implemented explicitly with the payable modifier. In a contract, only one fallback function is allowed and it should not have any arguments nor return values. Furthermore, it must be a public function.

```
1 // Solidity 0.4.25
2 function () payable { // no function name
3 // empty block
4 }
```
Lazo omits the fallback function, because it could be confusing and misleading. A function should have one concrete goal. It should not be used for both receiving coins and executing default behavior in the same block. Most of all, if there is no suitable function found, the program should throw an error. It is wrong to handle the caller's error in a fallback function.

To receive funds, however, the contract can implement the payable interface. Please refer to section [10.3](#page-60-0) Account Interface for an example.

## **Control Structures**

Other than Solidity, Lazo is not turing complete. This adds some constraints to the control structures as things like infinite loops are not supported. Due to this and for simplicity, features like while, goto, switch-case and do-while are not supported. Also for-loop is limited within a predefined range.

It is important to mention that the control structures in Lazo follow the same semantic rules as Solidity does.

## **7.1 IF STATEMENT**

An if-statement is a control structure which enables alternative program paths during the run-time. An if-statement must have a conditional expression. The else if and else blocks are optional. Braces "{ }" are mandatory, even if a block has only one statement.

```
1 if (x > 10) {
2 // do something
3 } else if (x > 5) {
4 // do something else if ...
5 } else {
6 // do something else finally
7 }
```
#### **7.1.1 Ternary Operator**

Lazo supports the ternary operator as well. It is a shortcut for a simple if-else statement.

```
int absValue = (x < 0) ? -x : x
```
## **7.2 FOR STATEMENT**

A for-loop statement executes the statements in the loop body for the defined range. The range consists of start, stop and increment parameters. The loop is 0-index based. This means that by default the start value is 0 and it will be incremented by one up to the stop value, including this number.

Lazo allows only positive increment, i.e. the end and increment value must be positive numbers. There is however no explicit limit.

```
1 // from 0 to 10 increment by 1
2 for (x : to 10) {
3 // x will be [0, 1, 2, 3, 4, 5, 6, 7, 8, 9, 10]
4 }
5
6 // no index - from 0 to 10 increment by 1
7 for (_ : to 10) {
8 // index is not needed
9 }
10
11 // from 1 to 10 increment by 1
12 for (x : 1 to 10) {
13 // x will be [1, 2, 3, 4, 5, 6, 7, 8, 9, 10]
14 }
15
16 // from 1 to 10 increment by 2
17 for (x : 1 to 10 by 2) {
18 // x will be [1, 3, 5, 7, 9]
19 }
```
### **7.2.1 Break**

The break keyword can be used to exit the loop completely before the end. In the following example, the loop stops as soon as a prime number is found.

```
1 for (x : 101 to 200) {
2 if (isPrime(x)) {
3 break
4 }
5 // do something with non-prime number
6 }
```
### **7.2.2 Continue**

The continue keyword can be used to skip the current iteration. In the following example, all the even indexes are skipped.

```
1 for (x : to 10) {
2 if (x \, \frac{\%}{2} = 0) {
3 continue
4 }
5 // do something odd
6 }
```
## **7.3 FOREACH STATEMENT**

The foreach statement iterates over each element of a collection, such as an array or a map. It is important to note that modifying the collection during the iteration throws an exception.

The break and continue keywords are also possible in the foreach statements.

### **7.3.1 Iterate over an array**

There are two ways to iterate over the array - with or without the index. The foreach statement executes the block for each element in the array, as shown below.

```
char[] vowels = new char[]{'a', 'e', 'i', 'o', 'u'}
2
3 foreach (char elem : vowels) {
4 // do something with the element
5 }
6
7 // index is always int
8 foreach (index, char elem : vowels) {
9 // do something with the index and element
10 }
```
### **7.3.2 Iterate over a map**

When iterating over a map in other common languages, the order of the iteration is not specified and is not guaranteed to be the same as the insertion order.

In blockchain, however, the order should be guaranteed for deterministic result among all miners. Because of this reason, Lazo guarantees a consistent iteration order over map. Nevertheless, which iteration order (e.g. alphabetic or insertion order) the language implements is currently not defined. It will be decided at least when the Bazo VM is extended.

```
1 Map<address, int> balances
balances[0x2cf] = 503 // add more entries to the map
4
5 int total = 0
6 foreach (address account, int balance : balances) {
7 // Do something with the account and/or the balance
8 total += balance
9 }
```
## **Expressions**

An expression represents a computation of a new value from given values, variables, operators, and functions. The resulting new value can be a primitive data type (e.g. integer, boolean etc.) or a complex/composite data type (e.g. array, struct etc.).

### **8.1 ORDER OF EVALUATION**

When evaluating such an expression, the language should avoid ambiguity and produce a unique parse tree. To resolve the ambiguities, Lazo use two additional rules:

- **Precedence Order**: Consider the expression  $2+3*4$ . There are two possibilities:  $(2+3)*4$ or *2+(3\*4)*. When two operators share an operand, the operator with higher precedence is resolved first. Since \* has higher precedence than +, the expression is evaluated as  $2+(3*4)$ .
- **Associativity**: When an expression has operators with the same precedence, its associativity rule is applied. For example, addition  $1+2+3$  is evaluated with left associativity  $(1+2)+3$ . On the other hand, exponentiation  $5**2**2$  is evaluated with right associativity, namely  $5^{**}(2^{**}2)$ .

The following table lists all the operators in Lazo with their precedence level and associativity [\[6\]](#page-85-1)[\[8\]](#page-85-2). The table is order from highest precedence to lowest precedence.

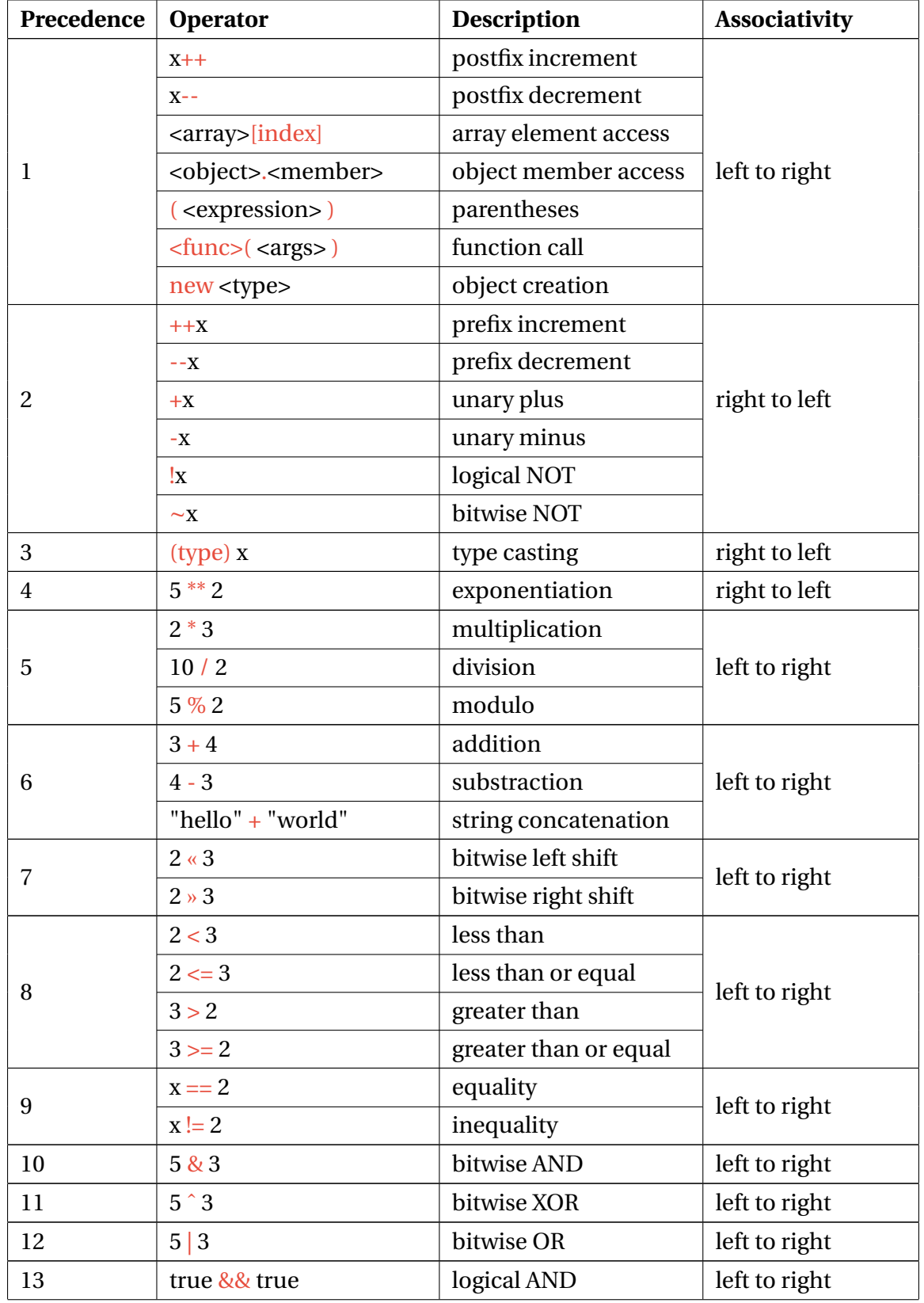

| 14 | true $\parallel$ false             | logical OR           | left to right |
|----|------------------------------------|----------------------|---------------|
| 15 | $<$ cond.> $?$ $<$ exp> : $<$ exp> | ternary operator     | right to left |
| 16 | $x \neq 2$                         | shorthand assignment | right to left |
|    | $x = 2$                            |                      |               |
|    | $x^{**}=2$                         |                      |               |
|    | $x^* = 2$                          |                      |               |
|    | $x = 2$                            |                      |               |
|    | $x\% = 2$                          |                      |               |
|    | $x \ll 2$                          |                      |               |
|    | $x \ge 2$                          |                      |               |
|    | x < 2                              |                      |               |
|    | $x^2 = 2$                          |                      |               |
|    | $x \mid = 2$                       |                      |               |
| 17 | $<$ exp>, $<$ exp>                 | comma, sequence      | left to right |

**Table 8.1:** Operator Precedence and Associativity

It is important to note that in Solidity, the bitwise AND, OR and XOR operators have higher precedence than the relational  $\langle \langle , \langle =, \rangle \rangle$  and equality  $\langle =, \vert = \rangle$  operators. But it is vice versa in other common popular languages, such as Java, JavaScript, C# etc. Lazo also follows the same precedence order of the other common languages to keep consistency.

## **Error Handling**

Solidity's error handling is quite limited. Solidity has three different functions - assert, require and revert. *Revert* reverts the state. *Assert* is used to check for errors in the contract's logic and *require* is used for user input checks. In all three cases, solidity throws an exception which bubbles up and notifies the caller about the error. Important: **The state is always reverted!**

Unfortunately, Solidity does not allow to catch and handle exceptions as a programmer usually does in other programming languages. As we were not sure if this is the best approach to follow, we analyzed different programming languages. While Vyper[\[7\]](#page-85-3) and Scilla[\[5\]](#page-85-4) both do not support error handling, other common languages such as Golang, Rust or C use different approaches:

- C: Returning specific error values as int
- Go: multiple return values and error types
- Rust: passing error structs into the function or monadic error handling.

During our analysis, we found that only two approaches are widely used in modern programming languages[\[4\]](#page-85-5), namely throw exceptions and return error values. Single integer return value could be misleading, because the error code could be also a possible value. Therefore we decided to focus on a solution using either throw-catch exceptions or multiple return values with error types as Go does.

We recognized that Go returns nil if no error has occurred. However, our language does not support null values due to simplicity. From our findings, we decided that we will continue with the simple and straightforward approach of exceptions and add the possibility to catch exceptions as well. But in contrast to other languages we will call them **errors** instead of exceptions as this is more precise.

## <span id="page-56-0"></span>**9.1 ERROR DECLARATION AND USAGE**

Custom error types can be declared with the error type keyword. The syntax is similar to struct declaration.

```
1 // without any fields
2 error MyError { }
3
4 // with fields
5 error MyDetailedError {
6 int code
7 string message
8 }
```
When an error has occurred, the error can be thrown with an appropriate error type as follows.

```
1 throw MyError{}
\overline{2}3 throw MyDetailedError{100, "An error has occured"}
```
The occurred errors bubble up through the call stack and cannot be caught or handled. It means the transaction will always be reverted if an error has occurred.

We considered catching an error and let the developers to define an alternative program logic in the catch-block. However, we did not find any useful use cases for that. A transaction should be atomic. It succeeds as whole or nothing occurs. Therefore, catching error is not supported and the state will always be reverted. This might change in the future.

### **9.2 BUILT-IN ERRORS**

#### **ArgumentError {string message}**

Provided argument is invalid

#### **ArithmeticError {string message}**

Arithmetic error has occurred, e.g. division by zero.

#### **ArrayIndexOutOfBoundError {int index, int length}**

Array index is out of range.

#### **Error {string message}**

A generic error type which can be used to throw any error.

#### **NoSuchFunctionError**

The required function is not available or does not match with the signature.

#### **NotPayableError**

The function or contract is not payable. For function, add the [Payable] annotation. For contract, implement the Payable interface.

#### **OutOfGasError**

Allocated gas is used up. Not enough gas to complete the transaction.

## **Polymorphism**

## **10.1 CONTRACTS**

Inheritance is not supported in Lazo. The reason for this is that inheritance "hides" some implementation in the super class. This can have a negative impact on the auditability.

### **10.1.1** *new***-Keyword**

In contrast to Solidity, Lazo does not support instantiating new contracts within a contract. Therefore the new-keyword is omitted for contracts. The reason for this is that this feature is very rarely used in smart contracts and therefore leads to unnecessary complexity. As an alternative, it is recommend to use interfaces.

## **10.2 INTERFACES**

Interfaces are supported by Lazo as they are very useful for the following two use cases:

- Adapt to templates (e.g. ERC20 Tokens)
- Simplify calling methods on other contracts.

In addition to that, using interfaces helps creating more readable code.

### **10.2.1 Adapt to Templates**

Interface is like a template. It declares only the function signatures (name, arguments and return types). The implementation is done in the contract. By using the is-keyword in the contract declaration, the compiler checks whether the contract implements all the methods defined in the interface. If not, a compiler error is thrown.

```
1 interface ERC20 {
2 // Definition of the interface
3 \rightarrow4
5 contract MyContract is ERC20 {
6 // Implementation of the interface and additional functionality
7 }
```
### **10.2.2 Simplify Calling Methods on Other Contracts**

Calling functions on other contracts is not very simple. If you want to call a method on another contract, you need to know the first four bytes of the hash of the function name, which is very low-level and not human-friendly at all. To solve this problem, interfaces can be used.

First, the developer creates an interface for the desired contract. Then, he can cast the contract's address to the interface and call the methods on it as usual.

Note that the external method call is not executed as long as the send() function has not been called.

### **bool send (MsgArgs? args)**

This method is used to send additional arguments with the transaction, such as gas, coins etc. If none set, the method execution is limited to a default gas value.

### **struct MsgArgs{int gas; int coins}**

This struct is used to send meta data (e.g. gas limit and coins) with the function call. The data can be then accessed via the global variable (See [4.8.1\)](#page-26-0).

```
1 interface Bank {
2 [Payable]
3 void deposit()
4
5 void withdraw(int amount)
6 }
7
8 contract MyContract {
9
10 // Cast the address of the other contract instance to the interface type
11 Bank bank = (Bank) 0x12345...
12
13 function void myDeposit() {
14 // Use the interface to call the deposit function in the other contract
15 MsgArgs args = new MsgArgs(coins=10, gas=21000)
16 bank.deposit().send(args)
17 }
18
19 function void myWithdraw(int amount) {
20 // Use the interface to call the withdraw function in the other contract
21 bank.withdraw(amount).send()
22 }
23 }
```
### <span id="page-60-0"></span>**10.3 PAYABLE INTERFACE**

Lazo provides a built-in Payable interfaces to send coins to externally owned accounts or contract accounts. Figure [13.2](#page-75-0) shows the available functions.

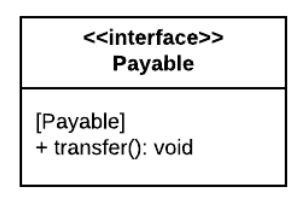

**Figure 10.1:** Payable Interface

### **10.3.1 Send coins to an Externally Owned Account**

To send coins to an externally owned account, use the transfer() function, as shown below.

```
1 // Address of an externally owned account
2 Payable person = (Payable) 0x12345...
\overline{3}4 // Send coins to a EOA
5 MsgArgs args = new MsgArgs(coins=10)
6 person.transfer().send(args)
```
### **10.3.2 Send coins to a Contract Account**

To send coins to a contract account, transfer() function can be used as well. However, it is important that the contract should have implemented the Payable interface. Otherwise, it throws a **NotPayableErrror** and the coins will be refunded.

```
1 // Payable implementation
2 // ----------------------
3 contract Bank is Payable {
4 Map<address, int> balances
5
6 // Not all variables/functions are shown here
7
8 [Payable]
9 function void transfer() {
10 balances[msg.sender] += msg.value
11 }
12 }
13
14 // Usage
15 // -----
16 // Address of a payable contract
17 Payable bank = (Payable) 0x12345...
18
19 // Send coins to a contract
20 MsgArgs args = new MsgArgs(coins=10, gas=30000)
21 bank.transfer().send(args)
```
## **Proposals**

### **11.1 ACCOUNT ABSTRACTION**

Account Abstraction is used to enable contracts to store coins and be able to pay for transactions by themselves. Account Abstraction most likely requires a new kind of transaction which must be added to the Bazo VM. This could be a helpful feature for the future and might be designed and implemented in another project.

## **11.2 ACCOUNT REFERENCE**

Account References could be used to associate tokens or coins with references instead of with addresses within the contract. In the case of an exchange site, the contract would store the reference to the customer instead of the address of the exchange site. The customer could then also purchase further funds and associate them with the same reference.

While this could be a useful feature, especially for Initial Coin Offerings (ICOs), there are still some security concerns. Therefore, Lazo does not provide any language features to support it. Developers could implement it using the reference as a parameter and adding security checks using the precondition annotations. We will not go into further detail since it is not part of this study work.

# **Part III**

# **Implementation**

## **Lazo Grammar in ANTLR**

## **12.1 LEXER RULES**

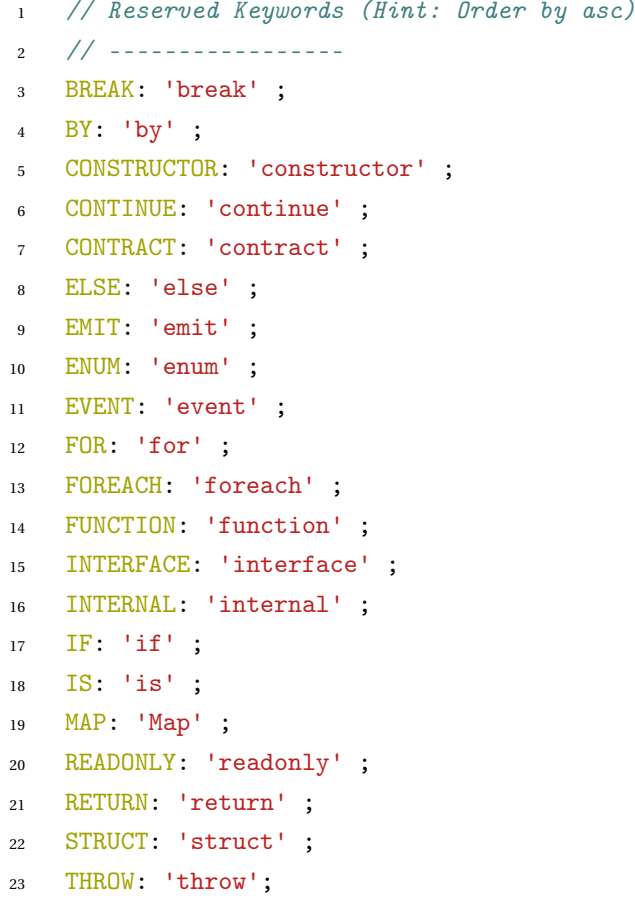

```
24 TO: 'to' ;
25 VERSION: 'version' ;
26
27 BOOL
28 : 'true'
29 | 'false'
30 ;
31
32 // Reserved Keywords which are not used in the language (prohibited) - Hint: Order by asc
33 // ----------------
34 ABSTRACT: 'abstract' ;
35 AS: 'as' ;
36 CASE: 'case' ;
37 CATCH: 'catch' ;
38 CONST: 'const' ;
39 EXTENDS: 'extends' ;
40 EXTERNAL: 'external' ;
41 FINALLY: 'finally' ;
42 GOTO: 'goto' ;
43 IMPLEMENTS: 'implements' ;
44 NULL: 'null';
45 OUT: 'out' ;
46 OVERRIDE: 'override' ;
47 PRIVATE: 'private' ;
48 PUBLIC: 'public' ;
49 REF: 'ref' ;
50 STATIC: 'static' ;
51 SWITCH: 'switch' ;
52 TRY: 'try' ;
53 VAR: 'var' ;
54 VIRTUAL: 'virtual' ;
55 WHILE: 'while' ;
56 // ----------------
57
58 // Punctuation marks
59 // ----------------
60 LPAREN: '(' ;
61 RPAREN: ')' ;
62 LBRACE: '{' ;
63 RBRACE: '}' ;
64 LBRACK: '[' ;
65 RBRACK: ']' ;
```

```
66 SEMI: ';';
67 COMMA: ',';
68 DOT: '.';
69 // -----
70
71 // Arithmatics
72 // -----------
73 PLUS: '+';
74 MIN: ' - ';
75 MUL: '*';
76 DIV: '/';
77 MOD: '%';
78 EXP: '**';
79 LSHIFT: '<<';
80 RSHIFT: '>>';
81
82 // Logical Operators
83 AND: '&&';
84 OR: '||';
85 NOT: '!';
86 BITWISE_AND: '&';
87 BITWISE_OR: '|';
88 CARET: '^';
89 TILDE: [\u007e];
90
91 // Comparison
92 // ---------
93 EQ: '==';
94 NEQ: '!=';
95 GT: '>';
96 GT_EQ: '>=';
97 LT: '<';
98 LT_EQ: '<=';
99 // ---------
100
101 IDENTIFIER
102 : ( '_' | ALPHA_LETTER) ( '_' | ALPHA_LETTER | DEC_DIGIT )* ;
103
104 fragment ALPHA_LETTER
105 : [a-zA-Z] ;
106
107 INTEGER
```

```
108 : DEC_DIGIT_LIT
109 | HEX_DIGIT_LIT ;
110
111 HEX_DIGIT_LIT
112 : '0x' HEX DIGIT+ ;
113
114 fragment HEX_DIGIT
115 : [0-9a-fA-F] ;
116
117 DEC_DIGIT_LIT
118 : DEC_DIGIT+ ;
119
120 fragment DEC_DIGIT
121 : [0-9] ;
122
123 STRING
124 : '"' UNICODE_CHAR* '"' ;
125
126 CHARACTER
127 : '\'' ( ESCAPED_CHAR | UNICODE_CHAR ) '\'' ;
128
129 fragment ESCAPED_CHAR
130 : '\\' ( '0' | 'n' | '\\' | '\'' | '"' ) ;
131
132 fragment UNICODE_CHAR
133 : ~[\r\n] // any Unicode code point except carrige return & new line
134 ;
135
136 NLS
137 : NL+;
138
139 fragment NL
_{140} : [\n]
_{141} \lfloor \frac{\Gamma \rceil}{n} \rfloor142 ;
143
144 // Skip Rules
145 // --------
146 WHITE_SPACE
147 : [ \t\f\r]+ -> skip // skip spaces, tabs, form feed and carrige return
148 ;
149
```

```
150 LINE_COMMENT
_{151} : '//' "[\r\n]* -> skip ;
152
153 BLOCK_COMMENT
154 : '/*' .*? '*/' -> skip ;
```
### **12.2 PARSER RULES**

```
1 program
2 : NLS* versionDirective interfaceDeclaration* contractDeclaration EOF ;
3
4 versionDirective
5 : 'version' INTEGER '.' INTEGER NLS ;
6
7 interfaceDeclaration
8 : 'interface' IDENTIFIER '{' NLS* interfacePart* '}' NLS ;
9
10 interfacePart
11 : functionSignature NLS ;
12
13 functionSignature
14 : annotation* ( type | '(' type (',' type)* ')' ) IDENTIFIER '(' paramList? ')' ;
15
16 contractDeclaration
17 : 'contract' IDENTIFIER ('is' IDENTIFIER (',' IDENTIFIER)* )?
18 '{' (NLS | contractPart)* '}' NLS? ;
19
20 contractPart
21 : variableDeclaration
22 | structDeclaration
23 | errorDeclaration
24 | enumDeclaration
25 | eventDeclaration
26 | constructorDeclaration
27 | functionDeclaration
28 ;
29
30 // Declarations
```

```
31 // -------------
32
33 variableDeclaration
34 : 'readonly'? type IDENTIFIER assignment? NLS;
35
36 structDeclaration
37 : 'struct' IDENTIFIER '{' NLS* structField* '}' NLS ;
38
39 errorDeclaration
40 : 'error' IDENTIFIER '{' NLS* structField* '}' NLS ;
41
42 structField
43 : type IDENTIFIER NLS;
44
45 eventDeclaration
46 : 'event' IDENTIFIER '(' paramList? ')' NLS;
47
48 enumDeclaration
49 : 'enum' IDENTIFIER '{' NLS* IDENTIFIER (',' NLS* IDENTIFIER)* NLS*'}' NLS ;
50
51 constructorDeclaration
52 : annotation* 'constructor' '(' paramList? ')' statementBlock ;
53
54 functionDeclaration
55 : annotation* functionHead statementBlock ;
56
57 functionHead
58 : 'internal'? 'function' (type | '(' type (',' type)*')') IDENTIFIER '(' paramList? ')' ;
59
60 annotation
61 : '[' IDENTIFIER (':' expression)? ']' NLS ;
62
63 paramList
64 : parameter (',' parameter)* (',' defaultParameter)* ; // todo allow optional newline
65
66 parameter
67 : type IDENTIFIER ;
68
69 defaultParameter
70 : parameter assignment ;
71
72 // Types
```

```
73 // -----
74
75 type
76 : arrayType
77 | mapType
78 | IDENTIFIER ;
79
80 arrayType
81 : IDENTIFIER '[' ']' ;
82
83 mapType
84 : 'Map' '<' type ',' type '>' ;
85
86 // Statements
87 // ----------
88
89 statementBlock
90 : '{' ( NLS | statement )* '}';
91
92 statement
93 : assignmentStatement
94 | returnStatement
95 | expressionStatement
96 | sendStatement
97 | emitStatement
98 | variableDeclaration
99 | ifStatement
100 | forEachStatement
101 | forStatement
102 | mapForEachStatement
103 | breakStatement
104 | continueStatement
105 | throwStatement
106 ;
107
108 emitStatement
109 : 'emit' expression NLS ;
110
111 deleteStatement
112 : 'delete' expression NLS ;
113
114 ifStatement
```

```
115 : 'if' '(' expression ')' statementBlock
116 ('else if' '(' expression ')' statementBlock)?
117 ('else' statementBlock)? ;
118
119 forStatement
120 : 'for' '(' IDENTIFIER ':' rangeStatement ')' statementBlock ;
121
122 forEachStatement
123 : 'foreach' '(' (IDENTIFIER ',')? type IDENTIFIER ':' expression ')' statementBlock ;
124
125 mapForEachStatement
126 : 'foreach' '(' type IDENTIFIER ', ' type IDENTIFIER ': ' expression ')' statementBlock ;
127
128 breakStatement
129 : 'break' NLS ;
130
131 continueStatement
132 : 'continue' NLS ;
133
134 rangeStatement
135 : expression? 'to' expression ('by' expression)? ;
136
137 expressionStatement
138 : expression NLS ;
139
140 sendStatement
141 : expression '.' 'send' '(' expression? ')' NLS ;
142
143 argumentList
144 : expression (',' expression)* (',' namedArgument)*
145 | namedArgument (',' namedArgument)*
146 ;
147
148 namedArgument
149 : IDENTIFIER '=' expression ;
150
151 assignmentStatement
152 : expression assignment NLS ;
153
154 assignment
155 : != expression ;
156
```
```
157 designator
158 : IDENTIFIER ;
159
160 throwStatement
161 : 'throw' IDENTIFIER '{' argumentList? '}' NLS ;
162
163 returnStatement
164 : 'return' (expression (',' expression)*)? NLS ;
165
166 // Expressions
167 // ------------
168 expression
169 : expression ( '++' | '--' )
170 | expression '[' expression ']' // index access
171 | expression '.' IDENTIFIER // member access
172 | expression '(' argumentList? ')' // call
173 | newCreation
174 | '(' expression ')'
175 // --- End of Level 1 ----
176 | \vert <assoc=right> ('++' | '--' | '+' | '-' | '!' | TILDE ) expression
\vert | \vert <assoc=right> '(' type ')' expression // cast
\vert x \vert | \vert x \vert | \vert x \vert | expression '**' expression
\overline{179} | expression (\overline{4} \cdot | \overline{17}) | (\sqrt[4]{1}) expression
180 | expression ('+' | '-') expression
181 | expression ('<<' | '>>') expression
182 | expression ('<' | '>' | '<=' | '>=') expression
183 | expression ('==' | ' !=') expression
184 | expression '&' expression
185 | expression '<sup>^'</sup> expression
186 | expression '|' expression
187 | expression '&&' expression
188 | expression '||' expression
\vert | \vert < assoc=right \vert expression '?' expression ':' expression
190 | \langle \text{assoc=right>} expression ( '+' | '-' | '**' | '*' | '/' | '%'
191 | '<<' | '>>' | '&' | '^' | '|' ) '=' expression
192 | operand
193 ;
194
195 newCreation
196 : structCreation
197 | arrayCreation
```

```
198 | mapCreation
199 ;
200
201 structCreation
202 : 'new' IDENTIFIER '(' argumentList? ')' ;
203
204 arrayCreation
205 : 'new' IDENTIFIER ('[' expression ']' ('{' '}')?
206 | '[' ']' '{' expression (',' expression)* '}') ;
207
208 mapCreation
209 : 'new' mapType '(' ')';
210
211 operand
212 : literal
213 | designator
214 ;
215
216 literal
217 : INTEGER
218 | CHARACTER
219 | STRING
220 | BOOL
221 ;
```
# **Chapter 13**

# **Syntax Verification**

The syntax of the Lazo language is extensively tested with ANTLR and Java. Depending on the language feature, different testing methods have been applied, as follows:

- Lexer
	- 1. **Lexemes**: A stream of characters was read in and tokenized (e.g. integer, string etc.). The produced tokens were checked whether their type and their content were correct.
	- 2. **Features**: Language features (e.g. struct, function etc.) were tokenized and verified whether a long stream of characters were splitted into tokens correctly.
- Parser
	- 1. **Nodes**: A stream of characters was tokenized and parsed into an abstract syntax tree with nodes, such as *Program, Contract, Function, Expression* etc. The nodes were checked whether they had correct tokens without any errors.
	- 2. **Contracts**: Complete valid contract examples (e.g. Purchase, OpenAuction, BlindAuction etc.) were parsed and verified that no errors had occurred.

In general, **all the defined features** in the specification are verified with little code snippets and full complete contract examples.

## **13.1 TEST SUMMARY**

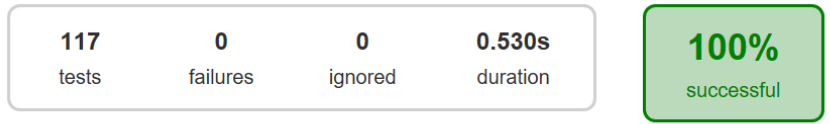

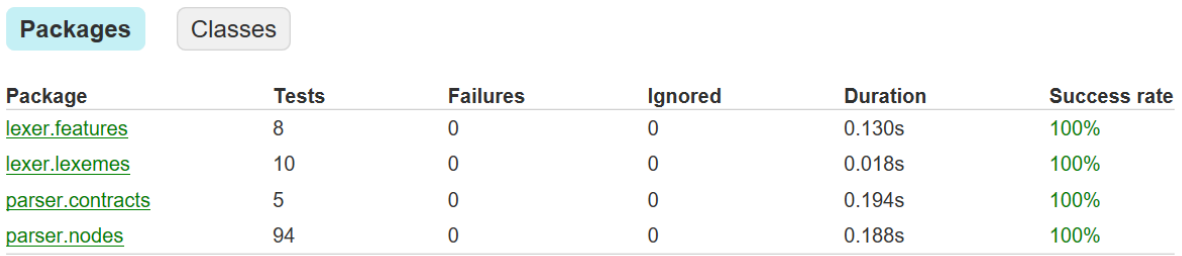

### **Figure 13.1:** Test Summary

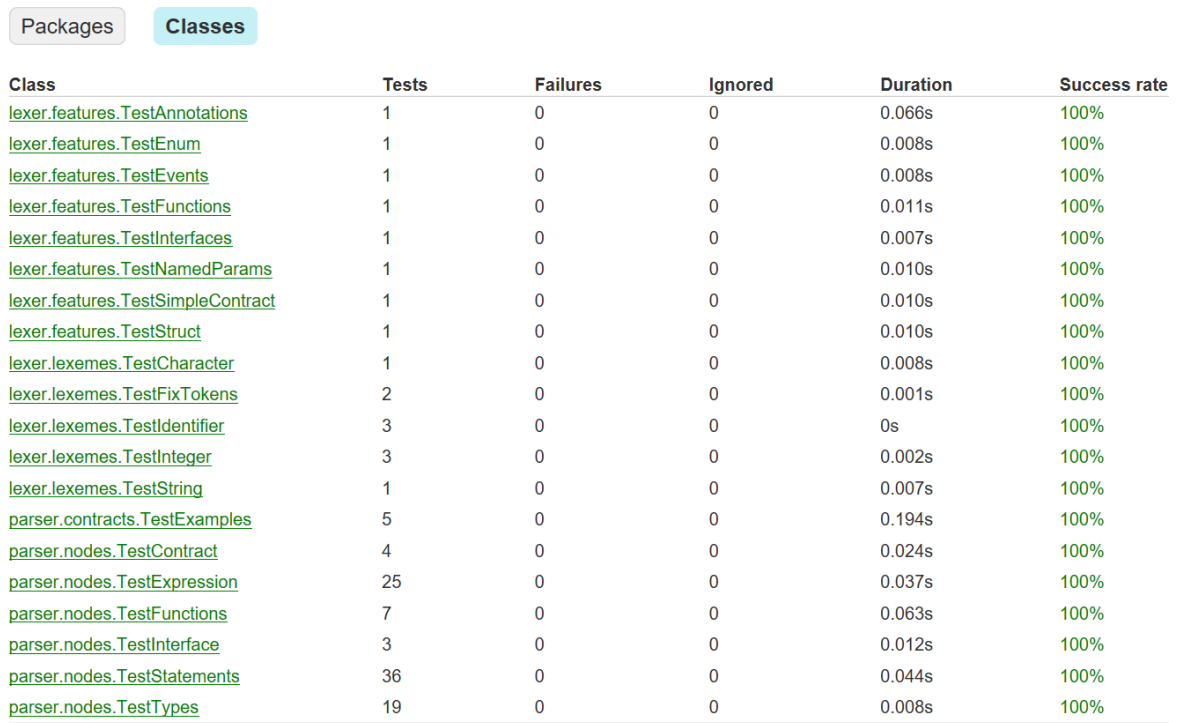

**Figure 13.2:** Test Details

# **Part IV**

# **Evaluation**

## **Chapter 14**

## **Results**

### **14.1 ACHIEVEMENTS**

### **14.1.1 Rough Analysis**

In the rough analysis, 24 existing smart contract languages are collected and roughly analyzed to identify the key characteristics of a language for the blockchain. See [Comparison of Smart](https://docs.google.com/spreadsheets/d/1JoHZazJo2LJcQtmOyX_fNIIq4u-1xABxGHtVkaLqJSc/edit?usp=sharing) [Contract Languages](https://docs.google.com/spreadsheets/d/1JoHZazJo2LJcQtmOyX_fNIIq4u-1xABxGHtVkaLqJSc/edit?usp=sharing) for complete overview of the analysis.

As a result, it seems to be that smart contract languages are predominantly imperative and statically typed, as they are more straightforward and easier to understand. By enforcing static types, many programming errors could be detected at compile-time before deploying the contracts to the blockchain. Furthermore, some languages support object orientation, however inheritance is not encouraged. It is important to mention that turing-completeness is a major topic of debate among smart contract languages. A little more than half of the analyzed languages are not turing-complete because programming a endless loop in a contract is not desired.

#### **14.1.2 Domain Analysis**

In the detailed analysis, the following well elaborated smart contract languages were analyzed in great detail:

- **Solidity** is the most popular and widely used smart contract language for Ethereum blockchain. Since it is a turing-complete language, basically any computer program could be written in Solidity. Yet, Solidity is overloaded with too many features and is therefore quite complex.
- **Vyper** is also for Ethereum blockchain, however it removes the complexity of Solidity and makes the language easier to understand. It also addresses the problems Solidity has and provides alternative solutions. By analyzing Vyper, those problems could be eliminated in Lazo as well.
- **Scilla** is a functional programming language for Zilliqa blockchain. In comparison to other languages, Scilla follows different approaches for programming contracts. For instance, it uses the *continuation-passing style* and clearly separates the in-contract computation and communication between contracts at language level. Even though it is an interesting approach, it adds more complexity to the language. After some analysis and discussions, the approaches of Scilla were not considered in Lazo.

During the analysis, their features, syntax and contract examples were documented. Furthermore, famous or frequent attacks on Solidity were also analyzed (e.g. re-entrancy attack, integer overflow and underflow, gas limit and loops etc.). See the domain analysis document for complete results.

### **14.1.3 Language Design**

With the acquired knowledge about smart contracts, Lazo language was specified in an agile manner. As a result, Lazo is designed to be a statically typed, imperative and non-turing complete programming language. Thus, Lazo is easier to understand and more robust against errors. Even though Lazo is inspired by Solidity, many unnecessary features are removed and essential features are simplified when needed. By doing so, Lazo has become much more simple.

All language features are documented with illustrative code snippets. The Lazo grammar is also written in ANTLR and thoroughly verified with Java. Before writing the ANTLR grammar, a first version of Extended Backus-Naur Form (EBNF) was created. Unfortunately, there were no tools to verify the EBNF grammar. However, there was a tool to generate EBNF from the ANTLR grammar. Since the ANTLR grammar could be verified for correctness, we omitted improving the first version of EBNF. Once the ANTLR grammar was completed, EBNF was automatically generated from it.

Initially, Lazo was designed with semicolons ";" as statement separators. Later on it was redesigned with newlines to make the language more readable. However, the parser rules have become more complex because of that. Every newline in the source code is part of the abstract syntax tree now and each parser rule should handle it. In some cases, a rule requires at least one newline but in most cases newlines could be ignored.

Security concerns are also taken into account and countermeasures are built-in at language level, where possible.

- **Re-entrancy attack**: Cyclic external contract calls are prevented using the function annotation MaxCalls, which limits the number of function calls in the same call stack.
- **Gas limit and loops**: Lazo does not allow loops over a variable. Therefore, there is no endless loop possible. The point of termination and the cost of gas could be calculated precisely.
- **Integer overflow and underflow**: Lazo supports only big integer, which indeed takes care about the overflow and underflow problem.
- **Contract ownership**: Lazo supports Owner function annotation, which guarantees that only the contract owner can call certain functions. When changing the ownership, Lazo also checks that only the owner can do so.

Furthermore, contract examples from Solidity are translated to Lazo in order to prove that the real-world use cases can be programmed with Lazo as well.

## **14.2 NOT ACHIEVED GOALS**

### **14.2.1 Syntax verification with Go**

Initially, it was planned to test the ANTLR grammar with Go. However, the ANTLR tool to generate Go files had some bugs during this study work (See the StackOverflow question *[53100633](https://stackoverflow.com/questions/53100633/antlr4-in-go-invalid-type-assertion-listener)*). Since the project has limited time period, the lexer and parser for the ANTLR grammar were generated in Java and tested with JUnit library.

### **14.2.2 Checker Rules**

At the start of the project, two weeks were allocated to specify the checker rules within this study work. However, in the middle of the project we had to redesign our language syntax with newlines. It took a considerable amount of time to modify the already written ANTLR grammar, verify the syntax and to update all the code snippets in the document. Apart from that, we also received a new task to present our language at the Bazo workshop towards the end of the project. Because of these reasons, the specification of the checker rules is postponed to our bachelor thesis.

## **Chapter 15**

# **Conclusion**

### **Summary** The goal of this study work was to specify a smart contract language for the Bazo blockchain. Nevertheless, exact requirements for that language were not known at the beginning. With the acquired knowledge from the analysis phases and the consultation of our supervisor, the Lazo language could be designed. It took many iterations and discussions to get the language syntax right. Eventually, Lazo has got its shape and made possible to read and write smart contracts easier at the high-level language.

**Unique Features** Even though Lazo is inspired by Solidity, Lazo has many unique features and outstands other smart contract languages, such as statement separation by a newline, function annotations for checking conditions, foreach-loop with access to the current index, comprehensible interfaces to send coins and call external functions etc. Most importantly, there will be no null pointer exceptions because in Lazo all variables are default initialized. Due to that, a lot of null checks could be spared. In conclusion, Lazo is a new kind of approach for creating smart contracts on the blockchain.

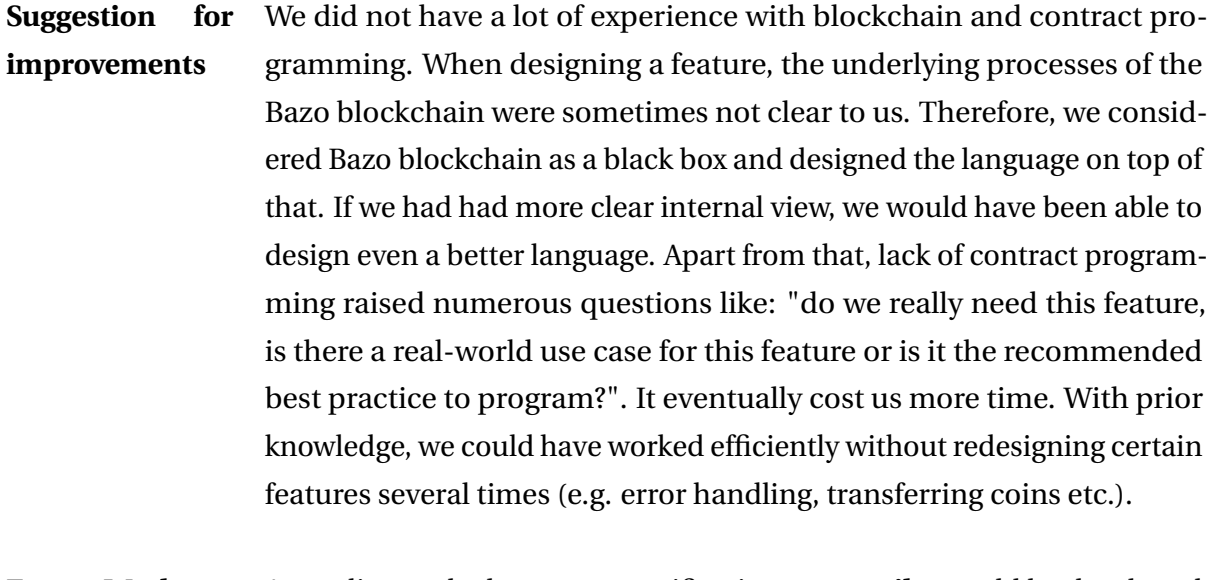

**Future Work** According to the language specification, a **compiler** could be developed to compile Lazo programs into Bazo virtual machine instructions (opcodes). If there are no opcodes available for certain new features, the Bazo VM needs to be extended. In addition to that, an **IDE extension** for syntax highlighting and code completion would be also very convenient for writing contracts in Lazo.

# **Glossary**

- **abstract syntax tree** is a tree representation of the abstract syntactic structure of source code written in a programming language.. 75
- **call stack** A stack data structure which stores data about the active subroutines of a program. 80
- **Externally Owned Account** is controlled by private keys and has no associated code. 8, 45, 62

**Hoisting** Hoisting is JavaScript's default behavior of moving declarations to the top.. 25

**Lazo** Lazo is the name of our programming language. 18–22, 25–28, 30, 32, 33, 35, 36, 38–41, 45–50, 52, 53, 55, 59, 61, 63

## **Acronyms**

- **ANTLR** ANother Tool for Language Recognition. 12, 75, 79
- **ASCII** American Standard Code for Information Interchange. 19, 32, 33

**DApp** Distributed Application. 45, 46

- **EBNF** Extended Backus-Naur Form. 79
- **EVM** Ethereum Virtual Machine. 45
- **ICO** Initial Coin Offering. 63
- **IL** Intermediate Language. 18
- **Opcodes** Operation codes. 11, 18
- **SI** Internation System of Units. 29
- **VM** Virtual Machine. 18, 30

# **Bibliography**

- [1] Marco Steiner Ennio Meier. *Bachelor Thesis Integrating Smart Contracts into the Bazo Blockchain*. 2018.
- [2] *Bazo Blockchain Github Repo*. URL: [https://github.com/bazo- blockchain](https://github.com/bazo-blockchain). (accessed: 7.12.2018).
- [3] Golang Docs. *Package ecdsa*. URL: [https : / / golang . org / pkg / crypto / ecdsa /](https://golang.org/pkg/crypto/ecdsa/#Verify) [#Verify](https://golang.org/pkg/crypto/ecdsa/#Verify). (accessed: 28.10.2018).
- [4] Danny van Heumen. *Error handling in modern languages*. URL: [http://dannyvanheumen](http://dannyvanheumen.nl/post/error-handling-in-modern-languages/). [nl/post/error-handling-in-modern-languages/](http://dannyvanheumen.nl/post/error-handling-in-modern-languages/). (accessed: 24.10.2018).
- [5] Scilla. *Scilla Lang*. URL: <https://scilla-lang.org/>. (accessed: 30.09.2018).
- [6] Solidity Docs v0.5.0. *Order of Precedence of Operators*. URL: [https://solidity.readthe](https://solidity.readthedocs.io/en/latest/miscellaneous.html#order)docs. [io/en/latest/miscellaneous.html#order](https://solidity.readthedocs.io/en/latest/miscellaneous.html#order). (accessed: 28.10.2018).
- [7] Vyper. *Vyper 0.1.0-beta3 documentation*. URL: [https://vyper.readthedocs.io/en/](https://vyper.readthedocs.io/en/latest/index.html) [latest/index.html](https://vyper.readthedocs.io/en/latest/index.html). (accessed: 26.09.2018).
- [8] Robert Sedgewick & Kevin Wayne. *A Operator Precedence in Java*. URL: [https : / /](https://introcs.cs.princeton.edu/java/11precedence/) [introcs.cs.princeton.edu/java/11precedence/](https://introcs.cs.princeton.edu/java/11precedence/). (accessed: 22.10.2018).

# **Part V**

# **Appendices**

# **Appendix A**

# **Rough Analysis**

Google Sheet: [Comparison of smart contract languages](https://docs.google.com/spreadsheets/d/1JoHZazJo2LJcQtmOyX_fNIIq4u-1xABxGHtVkaLqJSc/edit?usp=sharing)

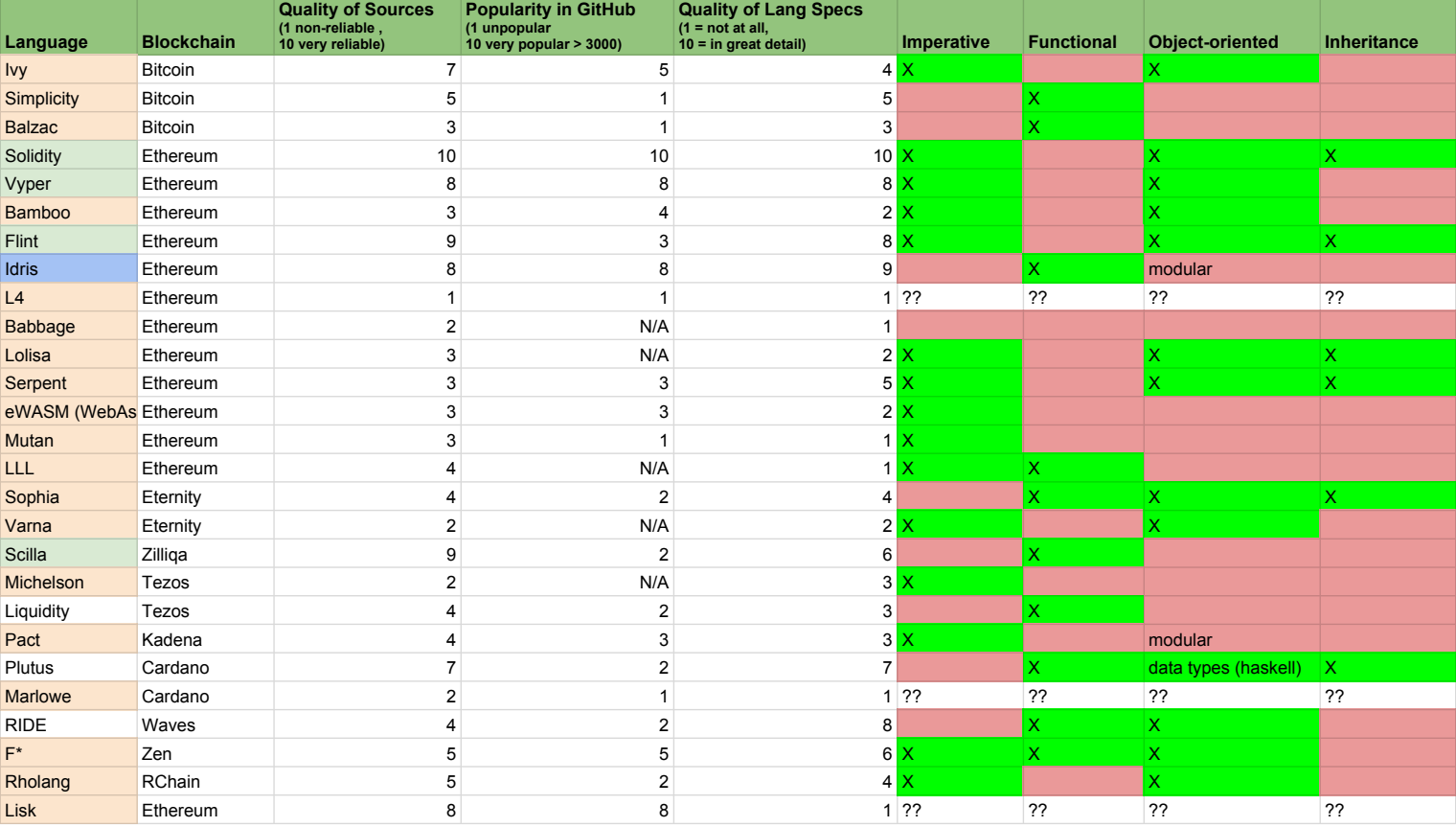

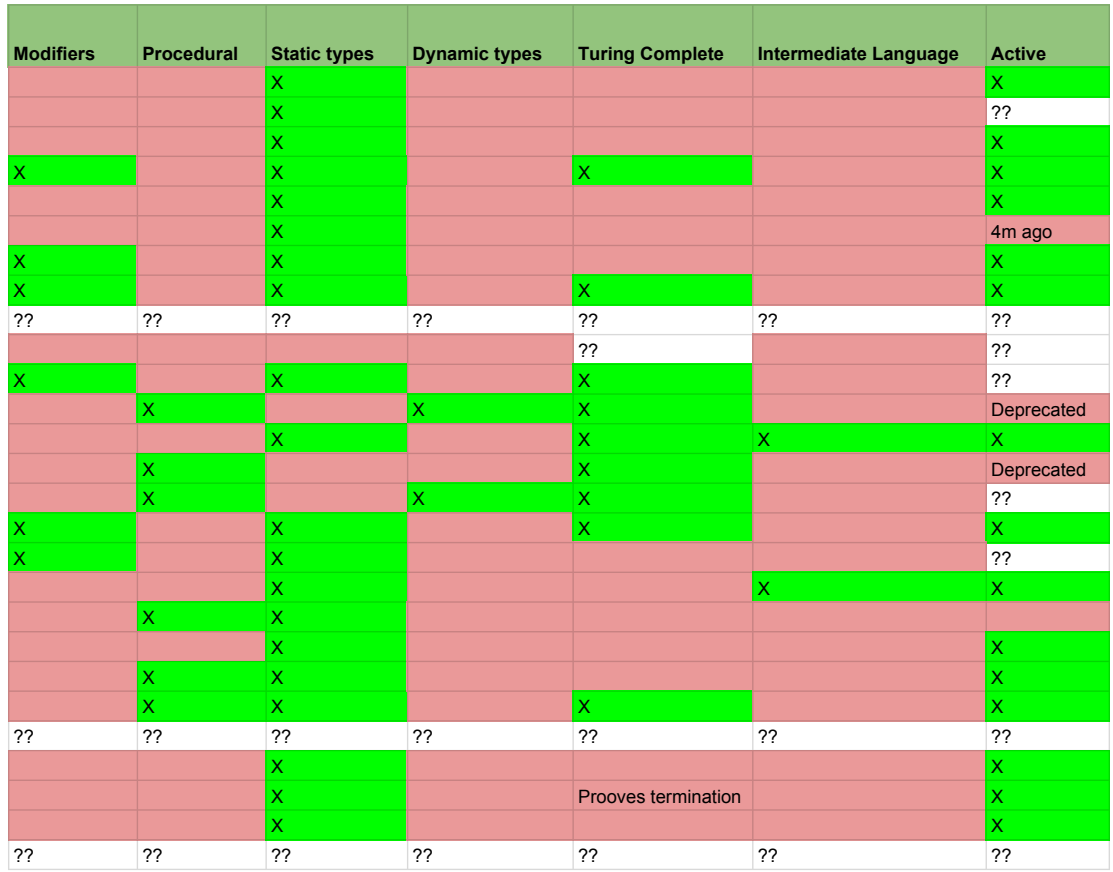

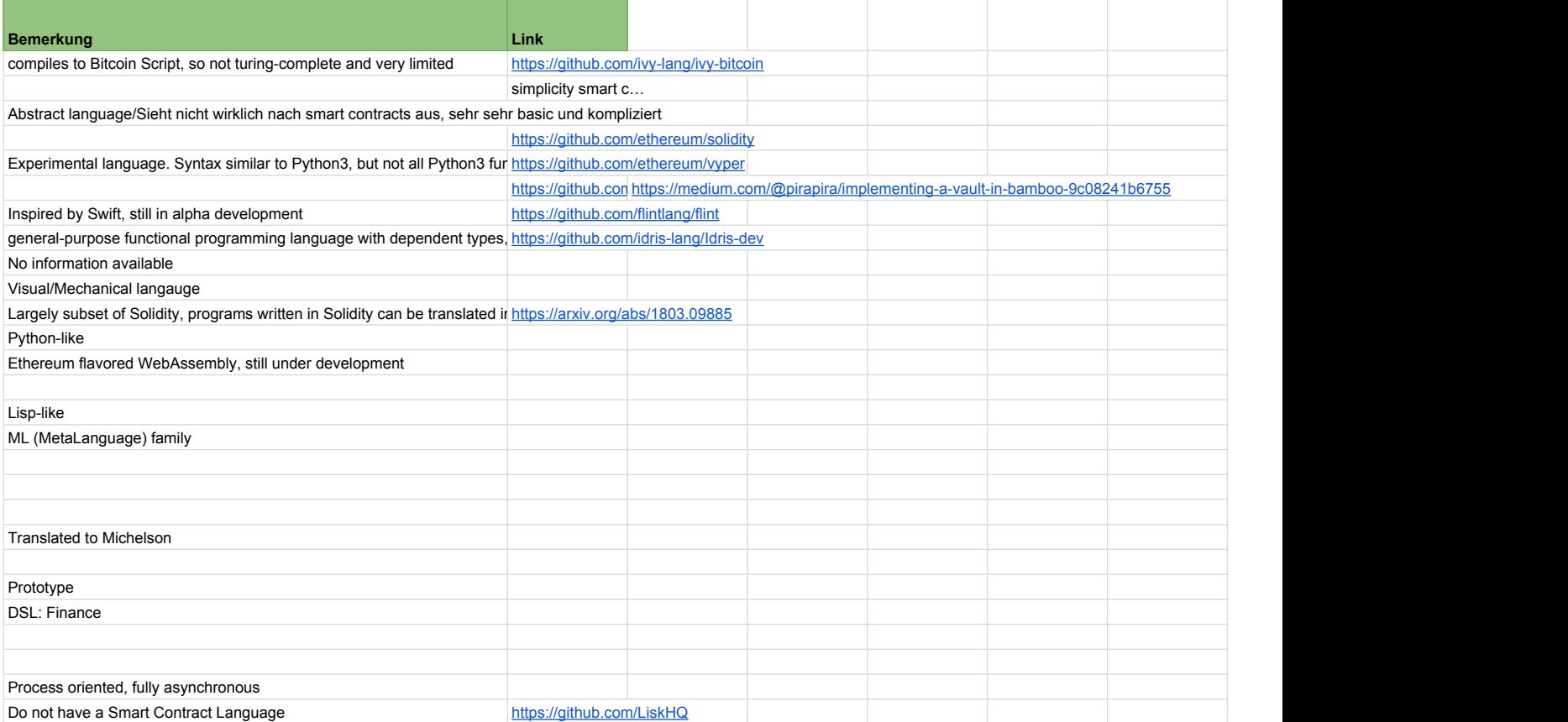

Sources for the languages are listed in the following document.

## bazo-blockchain / **lazo-specification**

# Milestone 1: Grobanalyse

rpfister102 edited this page a minute from now · 6 revisions

# **Analyse**

## **Liste der bereits existierenden Smart Contract Programmiersprachen:**

We selected the languages according to the following criteria.

- Wide-spread popular language (recommendations, blogs)
- Good documentation
- Popularity in GitHub (stars, watchers)

### **Bitcoin**

- Ivy, https://github.com/ivy-lang/ivy-bitcoin 255 Stars / 24 Watchers / 24 Forks
	- https://docs.ivy-lang.org/bitcoin/
	- Discussion Channel for any question regards to Ivy: https://discordapp.com/channels/396801556
		- 147732490/396801738813997056
- Simplicity, https://blockstream.com/simplicity.pdf
- Balzac, https://blockchain.unica.it/balzac/docs/

### **Ethereum**

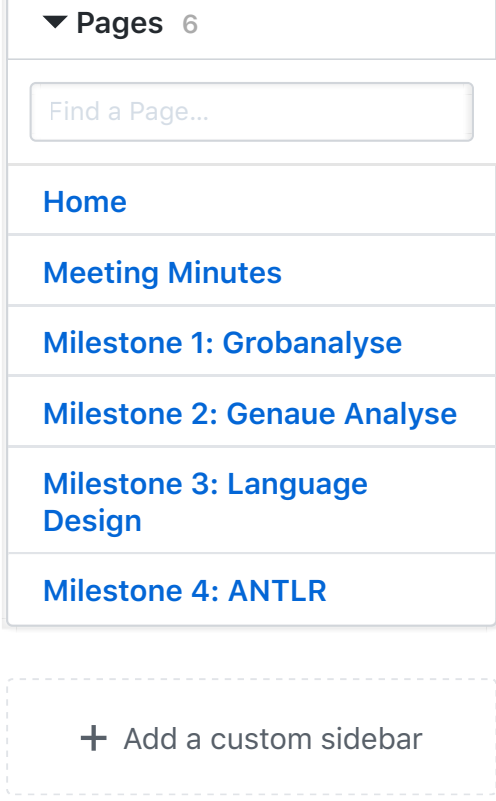

#### **Clone this wiki locally**

https://github.com/bazo-k  $\mathbb{R}$ 

**Edit New Page**

- Solidity, https://solidity.readthedocs.io/en/develop/ - 5982 Stars / 504 Watchers / 1594 Forks
- Vyper, https://github.com/ethereum/vyper 2007 Stars / 165 Watchers / 207 Forks
	- https://vyper.readthedocs.io/en/latest/installi ng-vyper.html
- Bamboo, https://github.com/pirapira/bamboo 280 Stars / 35 Watchers / 35 Forks
- Flint, https://github.com/flintlang/flint 170 Stars
	- https://docs.flintlang.org/
	- https://www.imperial.ac.uk/media/imperialcollege/faculty-ofengineering/computing/public/ug-prizes-201718/Franklin-Schrans-A-newprogramming-language-for-safer-smartcontracts.pdf
- Idris
	- https://publications.lib.chalmers.se/records/f ulltext/234939/234939.pdf
	- https://www.idris-lang.org/documentation/
- L4, https://ethereumfoundation.org/devcon2/? session=designs-for-the-l4-contractprogramming-language-based-on-deonticmodal-logic
- Babbage, https://medium.com/@chriseth/babbage-amechanical-smart-contract-language-5c8329ec5a0e
- Lolisa, https://arxiv.org/abs/1803.09885
- Serpent, https://www.cs.cmu.edu/~music/serpent/doc/serp ent.htm
- eWASM, https://github.com/ewasm
- Mutan (deprecated, https://forum.ethereum.org/discussion/922/mutan
- -faq)
- LLL, https://llldocs.readthedocs.io/en/latest/lll\_reference.html (supports core but hardly used)

## **Eternity**

- Sophia, https://github.com/aeternity/protocol/blob/master/ contracts/sophia.md
- Varna, https://cryptovarna.com

## **Other Blockchain**

- Scilla (Zilliqa), https://github.com/Zilliqa/scilla 58 Stars / 18 Watchers / 5 Forks
	- https://scilla-lang.org/
	- https://arxiv.org/pdf/1801.00687.pdf
- Michelson (Tezos), https://www.michelsonlang.com
- Liquidity (Tezos), http://www.liquiditylang.org/doc/tutorial/tutorial.html - 89 Stars / 19 Watchers / 16 Forks
- Pact (Kadena), https://github.com/kadena-io/pact
	- 215 Stars / 22 Watchers / 24 Forks
		- https://github.com/kadena-io/pact
- Plutus, https://github.com/input-outputhk/plutus-prototype
- Marlowe, https://twitter.com/IOHK\_Charles/status/9638377 66957137921
- RIDE. ttps://wavesplatform.com/files/docs/white\_paper\_ waves\_smart\_contracts.pdf
- F\*, https://www.fstar-lang.org
- Rholang, https://github.com/rchain/Rholang
- https://developer.rchain.coop/tutorial/
- Lisk, https://lisk.io

Manche Blockchains nutzen auch normale Programmiersprachen: C, C++, C#, JS, Java, Kotlin, Rust, GoLang usw.

Quellen:

- https://github.com/s-tikhomirov/smart-contractlanguages
- https://hackernoon.com/contractpedia-anencyclopedia-of-40-smart-contract-platforms-4867f66da1e5
- https://blog.comae.io/smart-contract-languagesdevelopment-to-follow-992e30774b39
- https://hackernoon.com/comparison-of-smartcontract-platforms-2796e34673b7
- https://github.com/Overtorment/awesome-smartcontracts

# **Hilfreiche Links**

https://en.wikipedia.org/wiki/Programming\_paradi gm

+ Add a custom footer

# **Appendix B**

# **Domain Analysis**

DOMAIN ANALYSIS - STUDY WORK

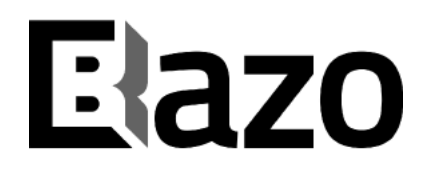

## **SMART CONTRACTS IN BAZO BLOCKCHAIN**

December 12, 2018

Keerthikan Thurairatnam & Remo Pfister HSR - Hochschule für Technik Rapperswil Department of Computer Science

## **Document History**

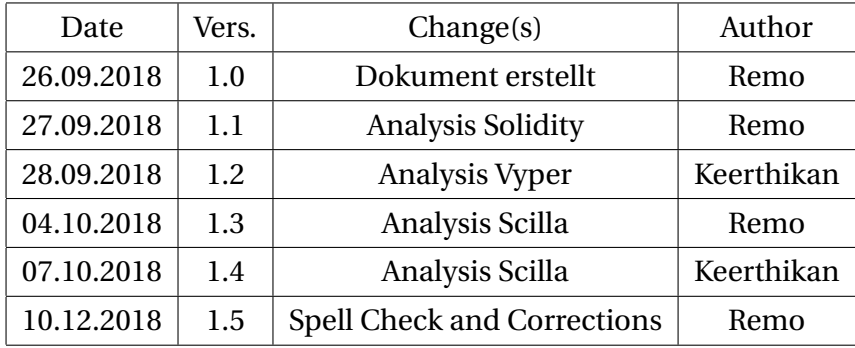

# **Contents**

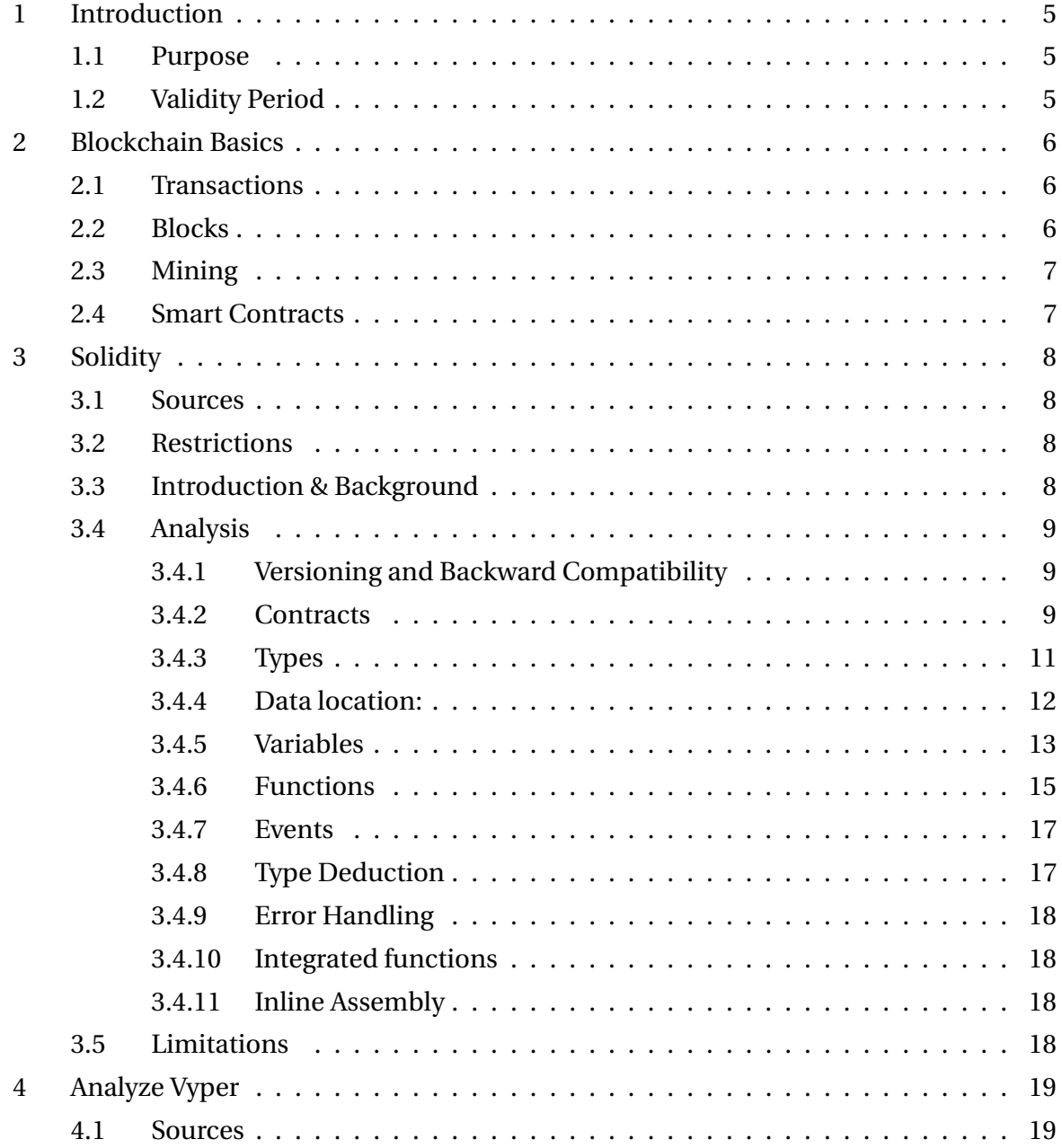

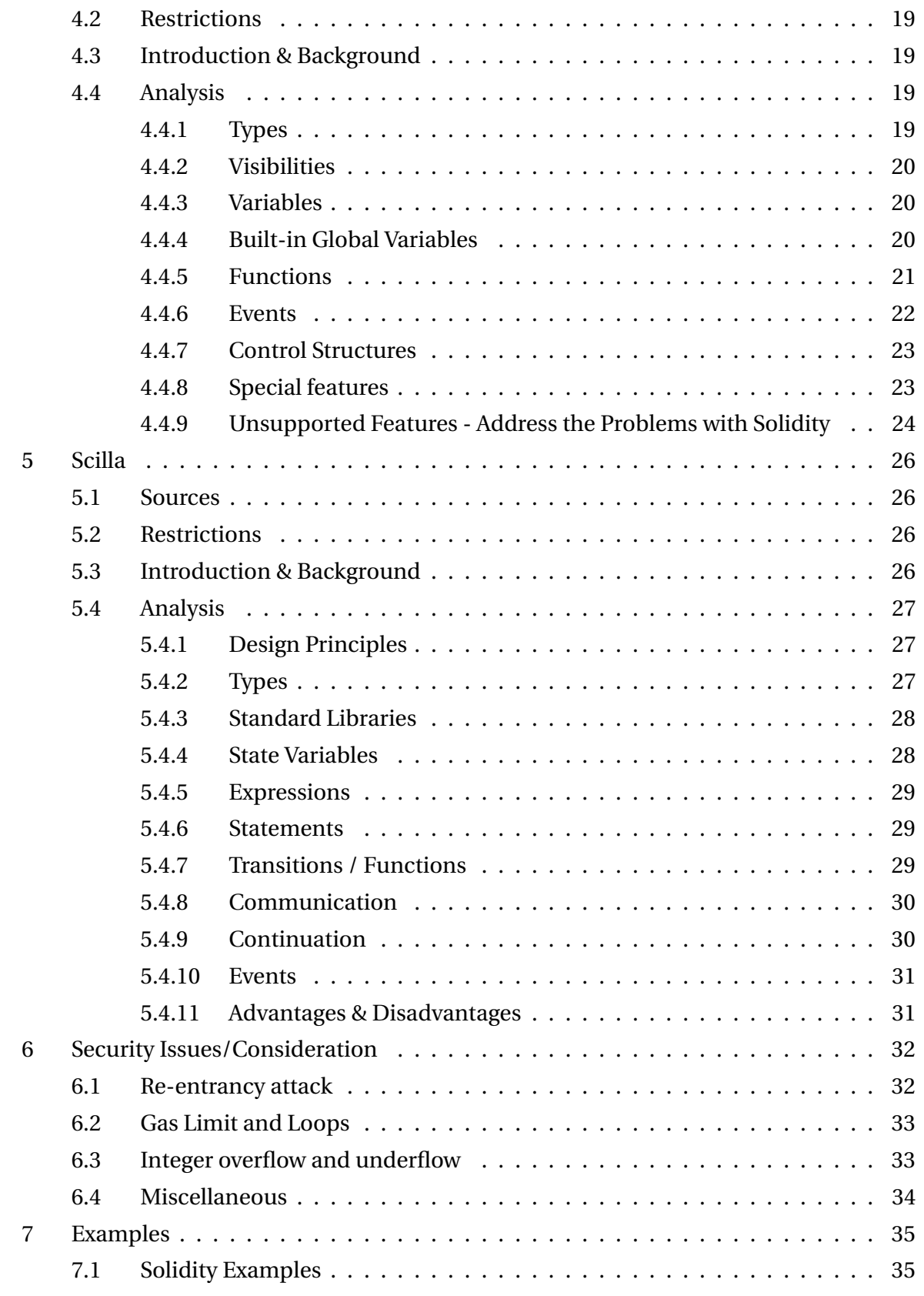

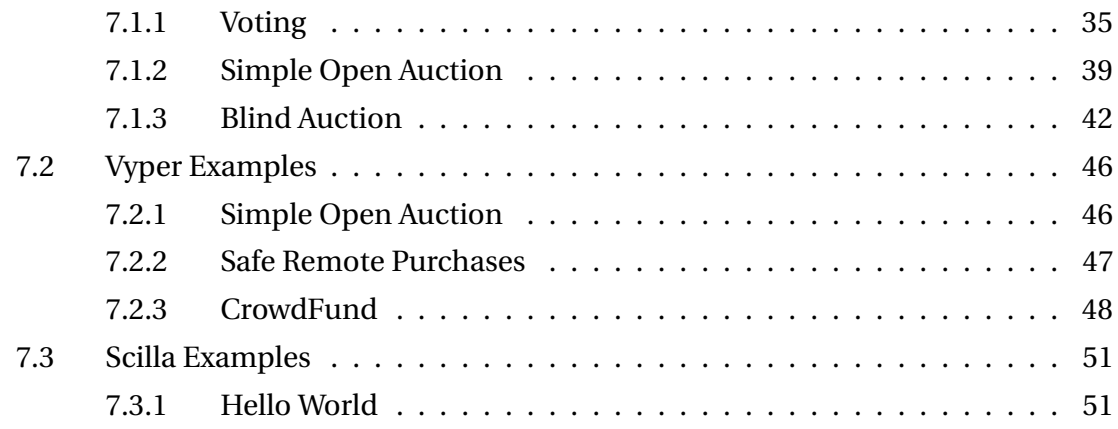

### **1 INTRODUCTION**

### **1.1 Purpose**

This document contains the domain analysis for our study. Three different smart contract languages are analyzed: Solidity, Vyper and Scilla.

### **1.2 Validity Period**

The document is valid during the period of the "Studienarbeit HS 2018". Changes are recorded in the document history.

### **2 BLOCKCHAIN BASICS**

A Blockchain basically consists of blocks of transactions which are chained one after the other. It is a distributed, transactional database. Everyone in the network can read entries from this database. Entries in the database are immutable. The database can only be extended by creating new transactions.

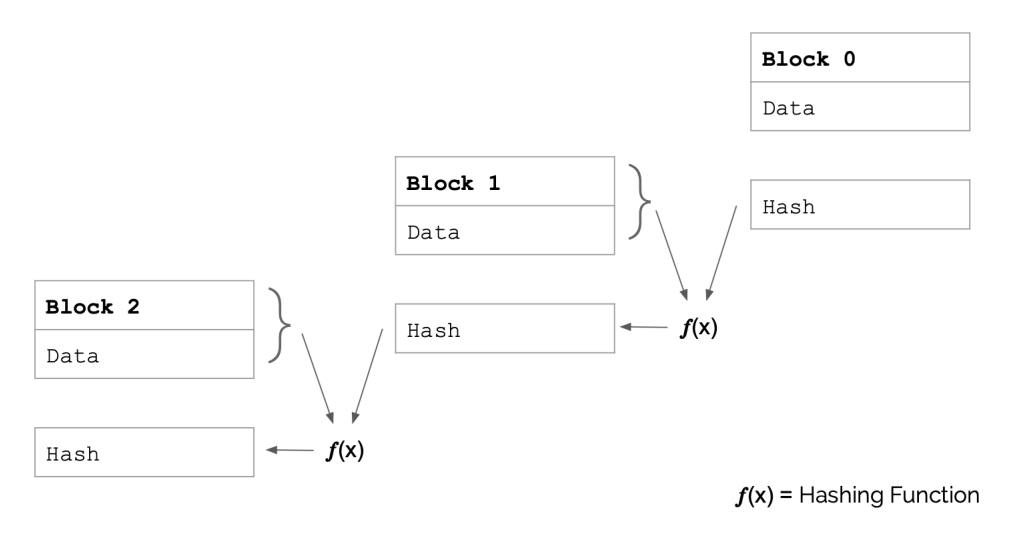

**Figure 1:** Blockchain

### **2.1 Transactions**

As already mentioned, you need to create a **transaction**, which has to be accepted by all other participants of the network, to add new data in the database. The transaction is atomic, which means it is either processed completely or not at all. During the processing of a transaction, no other transaction can alter the database.

To verify the creator, each transaction is cryptographically signed, so authorization checks can be performed very easily.

### **2.2 Blocks**

Transactions are bundled into a block. So a block is a collection of transactions and some meta information such as a timestamp, a nonce etc. New blocks will be mined and distributed among all nodes in the network in a rather regular intervals - in Bitcoin, it is about 10 minutes, while in Ethereum it is between 10 to 19 seconds.

If two transactions contradict each other (e.g. double spending), the one that is processed first will become part of the block. The other one will be rejected.

### **2.3 Mining**

Mining is the "order selection mechanism", which decides which block is added to the chain next. Due to this mechanism, it may happen that blocks are reverted from time to time to prevent branching. This only happens at the end of the chain. The more blocks that are added to the end, the less likely they are to be reverted.

### **2.4 Smart Contracts**

Smart Contracts are self-executing contracts with the terms of the agreement between minimum two parties <sup>[2]</sup>. They are written in lines of code and are distributed among the decentralized blockchain network as transactions.

#### **General requirements that have to be met for smart contracts:**

- Receive and send coins
- Execute program logic when certain conditions are fulfilled
- Should be able to call other contracts (including themselves)
- Should be secure

### **3 SOLIDITY**

### **3.1 Sources**

This analysis is based on the solidity v0.4.25 documentation [6]. Note that we only picked the important parts from the documentation and left out details which are not important for our analysis in our opinion. More information can be found in the official documentation. Most of the examples used in this analysis are copied or rewritten from the examples given within the solidity documentation.

### **3.2 Restrictions**

At the time of writing, the latest version of Solidity is v0.4.25. Therefore we focus on this version during our analysis. There is also a documentation for v0.5.0 available, but as this version is not released, we do not know if this documentation is complete or not, which can lead to misconception. We did not analyze this version.

### **3.3 Introduction & Background**

"Solidity is a contract-oriented, high-level language for implementing smart contracts. It was influenced by C++, Python and JavaScript and is designed to target the Ethereum Virtual Machine (EVM).

Solidity is statically typed, supports inheritance, libraries and complex user-defined types among other features.

A contract in the sense of Solidity is a collection of code (its functions) and data (its state) that resides at a specific address on the Ethereum blockchain."[6]

### **3.4 Analysis**

#### **3.4.1 Versioning and Backward Compatibility**

Solidity uses pragmas (instructions for the compiler) to ensure that a contract runs correctly and does not behave differently with different compiler versions.

#### **3.4.2 Contracts**

In Solidity, contracts are similar to classes in other languages such as Java or C#. Contracts can contain State Variables, Functions, Modifiers, Structs and Enums. Also inheritance is supported.

**Inheritance** The inheritance system is very similar to Python's, it also supports multi-inheritance, which not only brings benefits, but also comes with drawbacks such as the diamond problem.

As in other languages like  $C#$  that support inheritance, function calls are virtual, which means that (in general) the most derived function is called. This can be bypassed, by giving the contract name explicitly.

When inheritance is used, only a single contract is created on the blockchain. Code from the base contracts is copied into the new contract.

We will not go into any further details, so please consult the official documentation for more information about the diamond problem or the inheritance mechanism.

#### **Abstract Contracts**

Abstract contracts are used to make the interface of a contract known to the compiler.

```
1 contract Contact {
2 function getName() public returns (string name); // abstract function
3 }
```
#### **Interfaces**

Interfaces are also supported and have the same restrictions as in other languages:

- Can only contain function declarations, no implementations
- Cannot inherit
- Cannot define Array, Structs, Enums or Variables

```
1 interface Token {
2 function transfer(address recipient, uint amount) public;
3 }
```
Contract implement interfaces the same way as they inherit other contracts, with the is keyword.

#### **The new keyword**

By using the new keyword with a contract, a contract can create a new contract during execution.

#### **The this keyword**

By using the this keyword the current contract can be accessed.

#### **The selfdestruct(address recipient) function**

This function can be used to destroy the current contract and send its funds to the given address.

#### **Libraries**

Libraries are contracts that are only deployed once at a specific address. Other contracts can call them using a special call feature provided by the EVM, which allows their code to be executed in the context of the calling contract. This way the library can access the calling contract and its storage. State variables can only be accessed if explicitly passed by the calling contract. Direct calls to library functions are only possible, if they do not modify the state. For more details, please consult the official solidity documentation.

#### **Using For**

**Using A for B:** attaches the library functions from A to any type B. The attached functions will receive the object they are called on as the first parameter. This is similar to the **self variable in Python**. There is also an option to attach library functions to any type in the contract using
a \*-symbol instead of type B.

### **3.4.3 Types**

Solidity is a statically and strong typed language. Supported types are shown below.

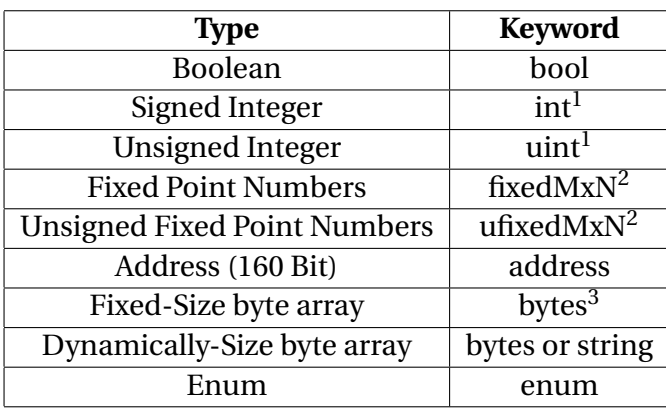

**Table 1:** Value Types

**Table 2:** Reference Types

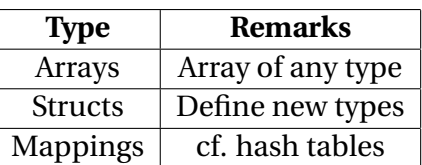

<sup>1</sup>: Default length is 256 bit. Integer size can be specified by using int8 to int256 for signed integers or uint8 to uint256 for unsigned integers. Both types can be increased in steps of 8.  $2:$  M stands for the number of bits taken by the type and N for how many decimal points are available. M can be any value from 8 to 256 in steps of 8. fixed and ufixed are aliases for fixed128x18 and ufixed128x18. Fixed Point Numbers are not fully supported by Solidity. They can be declared but you can not assign to or from them.

 $^3$ : Options are bytes1, bytes2, bytes3,  $\,\ldots$ , bytes32 and bytes. bytes is an alias for bytes1.

## **Fixed Point Numbers vs Floating Points:**

"The main difference between floating point (...) and fixed point numbers is that the number of bits used for the integer and the fractional part (the part after the decimal dot) is flexible in the former, while it is strictly defined in the latter. Generally, in floating point almost the entire space is used to represent the number, while only a small number of bits define where the decimal point is."[6]

### **Addresses**

Addresses are used to store the address of contracts or key value pairs (e.g. Wallets). They

disallow arithmetic operations. From version 0.5.0 contracts do not derive from the address type any longer, but they can still be converted. An address has several members such as balance, to get the balance of an address, or transfer to transfer Ether. There are further members, for more details, please refer to the solidity v0.4.25 documentation.

#### **Mappings**

Mappings are virtually initialized with every possible key (value equals zero). When querying a map for a key which is not inside the map, Solidity returns the zero value and does not throw an exception. This means loops over all values of a mapping are not possible and keys need to be remembered somehow.

### **3.4.4 Data location:**

There are three different spaces, where data can be stored: **Storage, Memory and CallData** (Non-Modifiable and Non-Persistent)

The data location changes how assignments in smart contracts behave.

```
1 pragma solidity \hat{O}.4.0;
\overline{2}3 contract C {
4 uint[] x; // the data location of x is storage
5
6 // the data location of memoryArray is memory
7 function f(uint[] memoryArray) public {
          x = memoryArray; // works, copies the whole array to storage
9 var y = x; // works, assigns a pointer, data location of y is storage
10 y[7]; // fine, returns the 8th element
11 y.length = 2; // fine, modifies x through y12 delete x; // fine, clears the array, also modifies y
13 // The following does not work; it would need to create a new temporary /
14 // unnamed array in storage, but storage is "statically" allocated:
15 // y = memoryArray;16 // This does not work either, since it would "reset" the pointer, but there
17 // is no sensible location it could point to.
18 // delete y;
19 g(x); // calls q, handing over a reference to x
20 h(x); \frac{1}{2} calls h and creates an independent, temporary copy in memory
21 }
```

```
23 function g(uint[] storage storageArray) internal {}
24 function h(uint[] memoryArray) public {}
25 }
```
#### **3.4.5 Variables**

 $22$ 

Variables are initialized with a default value when being declared without an explicit value assignment. The **default value represents the zero state of the type** (e.g. false for boolean, 0 for integers).

#### **Mutable and Immutable Variables**

Solidity provides both, mutable and immutable (constant) state variables. To define a immutable state variable, use the constant keyword. Constants have to be assigned from an expression which can be evaluated at compile time.

#### **Variables in Functions**

Variables declared in functions belong to the functions scope. The following code snippet is invalid code:

```
1 pragma solidity \hat{O}.4.16;
2
3 contract ScopingErrors {
4 function scoping() public {
\sin t i = 0;
6
         while (i++ < 1) {
8 uint same1 = 0;
9 }
10
11 while (i^{++} < 2) {
12 uint same1 = 0;// Illegal, second declaration of same1
13 }
14 }
```
Additionally, variables are initialized at the beginning of a function to their default value, so code like this is legal although it is not very readable:

```
1 pragma solidity \hat{O}.4.0;
2
3 contract C {
4 function foo() public pure returns (uint) {
5 // baz is implicitly initialized as 0
6 uint bar = 5;
7 if (true) {
8 bar += baz;
9 } else {
10 uint baz = 10; // never executes
11    }
12 return bar; // returns 5
13 }
14 }
```
Solidity will change this in version 0.5.0 and use block scoping instead.

### **Global Variables**

Global variables are used to access the blockchain.

**msg** The message which called the contract.

**tx** The current transaction.

**block** The current block.

*Note: "The values of all members of msg, including msg.sender and msg.value, can change for every external function call. This includes calls to library functions."*[6]

### **Units**

Solidity supports two types of units: **Ether Units and Time Units**. The first are used to convert between ether, wei, finney and szabo. The latter are used to work with time. Seconds, minutes, hours, days, weeks and years are supported.

#### **ABI Encoding Functions**

Contracts can use ABI encoding functions which are used to encode given arguments for the

ABI. Those functions are used for function calls without actually calling the function directly. For further detail, please consult the official solidity documentation.

#### **3.4.6 Functions**

#### **Visibility**

**public** Part of the Contract Interface. Can be called internally and externally.

- **private** Not part of the Contract Interface. Are only visible in the contract they are defined in, not in derived contracts. Can only be called internally.
- **external** Part of the Contract Interface. Can only be called externally.
- **interal** Not Part of the Contract Interface. Are visible to contract and derived contracts. Can only be called internally.

#### **Scoping**

Variables declared in functions belong to the functions scope as already mentioned. So declaring a variable twice within a function body is not possible, even if it is done in separate blocks. This will change in v0.5.0 of Solidity.

#### **Constructor**

The constructor is **only called once during the creation of the contract**. It cannot be called afterwards.

Only one constructor is allowed, i.e. constructor overloading is not supported. If no constructor is defined, the default constructor will automatically be generated.

#### **Getter Functions**

Getter functions are automatically generated for public state variables. They have external visibility. If variables are called internally, the state variable are accessed directly.

#### **Returning**

Functions in Solidity can return multiple values. The return types have to be declared within the function header.

#### **Overloading**

Function overloading is supported.

### **Overriding**

Due to inheritance, overriding is supported. To overwrite a function of the base class, a function with the same name and number/types of parameters need to be defined. The output parameters must be the same, otherwise an error is caused.

### **Lambdas**

Lambdas are currently not supported.

### **Views, Pure**

Functions declared *view* promise that they do not change the state of the contract (Provable). Functions declared *pure* promise not to access (read or change) the state.

### **Fallback function**

There can be one unnamed function without arguments or return value in a contract which serves as a fallback function. This function is called if no other function in the contract matches the given function identifier.

### **Function Types**

```
1 function (<parameter types>)
2 {internal|external}
3 [pure|constant|view|payable]
4 [returns (<return types>)]
```
## **Function Modifiers**

Modifiers can be used to extend the behaviour of functions. Often, they are used for checking preconditions and postconditions of a function. A modifier is defined using the modifier keyword within a contract and can be applied to a function within the function header. Multiple modifiers can be applied at the same time. When the -symbol in a modifier is reached, the actual function is executed. After the return statement in the function, the execution jumps back into the modifier after the \_-symbol. Modifiers are inheritable properties.

```
1 pragma solidity \hat{O}.4.22;
2
3 contract BankAccount {
4 function withdraw() public isOwner {...}
5
6 modifier isOwner {
7 require(
8 msg.sender == owner,
9 "You must be the owner to call this function."
10 );
11 -12   }
13 }
```
## **Payable**

The payable keyword marks a function to allow to receive Ether with a call. Otherwise the Ethers are rejected.

## **3.4.7 Events**

Events are declared within the contract. They specify an event name and its parameters. An Event is triggered within a function by using the emit keyword. User interfaces and server applications can listen to such an event and register handlers for them. Other contracts cannot. As soon as the event is emitted, the watchers are triggered and receive the arguments specified in the event.

## **3.4.8 Type Deduction**

It is not required to explicitly specify the type of a variable. The compiler can infer it from the type of the first expression assigned to this variable.

## **Implicit Conversion**

Is executed if an operator is applied to different types. The compiler tries to convert one of the operands to the type of the other.

## **Explicit Conversion**

Explicit conversion can be done by wrapping the assigned value with the explicit type. This can lead to unexpected behaviour. If a type is casted to a smaller type the higher-order bits are cut off.

## **3.4.9 Error Handling**

There are two types of exceptions: assert-style exceptions and require-style exceptions. Internally, revert operations are performed in both cases. There is no way to continue the execution safely. Code execution can be aborted and state can be reverted by explicitly calling the revert function.

## **3.4.10 Integrated functions**

Solidity supports several mathematical and cryptographic functions such as sha256, ripemd160 and addmod.

## **3.4.11 Inline Assembly**

Solidity supports inline assembly in order to support legacy code.

# **3.5 Limitations**

- Keywords are restricted to ASCII character set.
- String values can contain UTF-8 encoded data.
- Functions and state variables are in the same namespace.
- Max. recursion depth: 1024

# **4 ANALYZE VYPER**

### **4.1 Sources**

This analysis is based on the Vyper v0.1.0-beta3 documentation [7]. Note that we only picked the important parts from the documentation and left out details which are not important for our analysis in our opinion. More information can be found in the official documentation. Most of the examples used in this analysis are copied or rewritten from the examples given within the vyper documentation.

## **4.2 Restrictions**

At the time of writing, Vyper is in beta development (v0.1.0-beta3)[7]. Therefore, the language specification may vary in the final release.

## **4.3 Introduction & Background**

Vyper is a contract-oriented and python-like programming language for the Ethereum Virtual Machine (EVM). The project was started in late 2016 and is still under development.

The main principles and goals of creating a new language are the following:

- **Security**: Provide built-in checks to create more secure "smart" contracts.
- **Language and compiler simplicity**: Remove unnecessary features and keep the language simple.
- **Auditability**: The language should be human-readable and avoid misconception.

## **4.4 Analysis**

### **4.4.1 Types**

Vyper is a statically and strong typed language. Supported types are shown below.

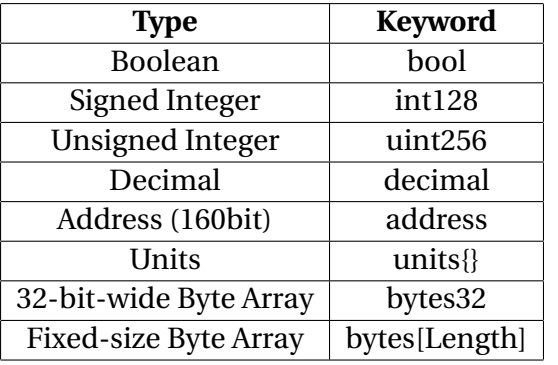

#### **Table 3:** Value Types

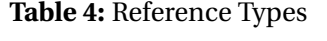

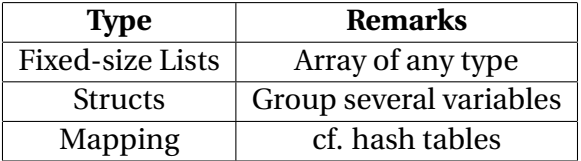

## **4.4.2 Visibilities**

Vyper supports only two visibilities (aka. access control modifiers), namely **public** and **private**.

### **4.4.3 Variables**

A variables is declared with an identifier, a data type and optionally a visibility (default: private). Note that the **public** visibility means that the variable is *readable* by an external caller, but not *writable*.

```
1 value: public(wei_value)
2 seller: public(address)
3 total_paid: int128
```
## **4.4.4 Built-in Global Variables**

**block** provides information about the block at the time of calling

**msg** provides information on the *method caller*

*Warning*: If a method is called from outside, the **msg.sender** is set to the actual caller for the first time. However, if that method calls another method within the same contract, **msg.sender** will be set to the contract itself.

#### **4.4.5 Functions**

The syntax of a function is similar to Python. Apart from that, the functions in Vyper must be annotated with a visibility, either **@public** or **@private**.

```
1 @public
2 @payable
3 \text{ def bid}():
4 // ...
```
By using the **@payable** annotation, it indicates that the *bid*-function is only executed when the message calling the contract is sent with Ether. Furthermore, **@constant** decorator can also be used to declare that the method only reads the contract state or return a simple calculation without changing the state. Note that reading the blockchain state is free, modifying costs gas. Thus, adding **@constant** annotation provides additional certainty of saving gas fees.

#### **Constructor & Destructor**

There are two special type of functions.

**\_\_init\_\_()** Constructor initializes a new contract for use. Arguments can be defined, if needed.

**selfdestruct(address)** Refunds the receiver at the defined address and destroys the contract.

### **Default function**

When a contract is called with an undefined function identifier, the default function will be executed. Default function is the same as Solidity's fallback function 3.4.6.

```
1 @public
2 @payable
3 def _{\text{default}}():
\frac{4}{1} // ...
```
The default function's identifier should be always named "*\_\_default\_\_*" and annotated with *@public*. It cannot have parameters and cannot return anything. Additionally, if the function is annotated as *@payable*, it will be executed whenever the contract is sent Ether. It is

important to mention that Ethereum does not differentiate between sending Ether to a user's address or to a contract.

If no default function is defined, Vyper generates a default function, just as in Solidity, and calls **REVERT** opcode. It produces an exception, so the funds will not be transferred to the receiver.

## **Best Practice - Structure of Functions**

It is recommended to structure the function into three phases:

- 1. Checking conditions
- 2. Performing actions (potentially changing conditions)
- 3. Interacting with other contracts

An example code snippet is shown below.

```
1 @public
2 @payable
3 def end auction():
4 # 1. Conditions
5 assert block.timestamp >= self.auction_end
6 assert not self.ended
7
8 # 2. Effects - change state variable
9 self.ended = True
10
11 # 3. Interaction
12 send(self.beneficiary, self.highest_bid)
```
### **4.4.6 Events**

Events are used to notify the subscribers when something of interest occurs. Events must be declared before global declarations and function definitions as shown below.

```
1 Payment: event({amount: int128, from: indexed(address)})
2
3 total_paid: int128
4
```

```
5 @public
6 @payable
7 def pay():
8 self.total_paid += msg.value
9 log.Payment(msg.value, msg.sender) # emit event
```
Events do not take storage, so they do not cost gas either. The drawback is that contracts cannot listen to the events. They are available only to clients.

### **4.4.7 Control Structures**

Vyper supports only the following control structures.

- If-Else
- for-Loop
- continue, break
- return

```
1 for i range(start, end, incr):
2 if i \geq self.nextFunderIndex:
\frac{3}{2} // ...
4 else:
\frac{1}{2} \frac{1}{2} ...
```
Vyper does not support *while*-loop. Looping over a variable may cause infinite-loop and make *gas limit attacks* possible. Therefore, Vyper supports only a simple ranged *for*-loop. As a consequence, Vyper is not a turing-complete language.

#### **4.4.8 Special features**

**Bounds checks** Check if the array access lies within the range

**Under/overflow checks** Check the over and underflow on the arithmetic operations

#### **4.4.9 Unsupported Features - Address the Problems with Solidity**

The following features are not supported to avoid misleading or difficult to understand code.

**Function modifiers** In Solidity, function modifiers can be used to check preconditions and postconditions, as shown below. They can be misleading and harm auditability. In Vyper, it is recommended to use inline assert checks.

```
1 modifier onlyOwner {
2 require(msg.sender == owner, "Only owner can call this function.");
3 _; // Mandatory!! The function body is inserted here.
4 }
5
6 function close() public onlyOwner {
         selfdestruct(owner);
8 }
```
- **Class Inheritance** Some implementation is "hidden" in the superclass. It can negatively impact auditability.
- **Inline assembly** Solidity lets you write "inline assembly" inside Solidity source code. Assembly codes are hard to read and debug. Refactoring the code later is tedious.

```
1 function at(address _addr) public view returns (bytes o_code) {
2 assembly {
3 let size := extcodesize(_addr)
q = \text{p} \cdot \text{p} \cdot \5 mstore(0x40, add(o_code, and(add(add(size, 0x20), 0x1f), not(0x1f))))
6 mstore(o_code, size)
7 extcodecopy(_addr, add(o_code, 0x20), 0, size)
8 }
              \mathcal{F}
```
- **Function overloading** It is easier to write misleading code. One function *log("hello")* just logs a message but the other function *log("hello", "world")* could execute harmful operations (e.g. steal money).
- **Operator overloading** enables redefining popular operators (e.g. +, etc.) and give rise to misconception. For instance, one could override the "**+**" arithmetic operator and

.

execute harmful operations behind the scene.

- **Recursive calling** makes it impossible to set an upper bound on gas limits which may lead to *gas limit attacks*.
- **Infinite-length loops** Similar to recursive calling. Therefore, Vyper supports only limited *for*-loop, the range of which is pre-determined.
- **Binary fixed point** Decimal fixed point is better because it has an exact representation. On the other hand, binary fixed point often requires approximation:

 $(0.2)_{10} = (0.001100110011...)$ <sub>2</sub>

Approximation could lead to unexpected results, e.g.

 $0.3 + 0.3 + 0.3 + 0.1 \neq 1$ 

# **5 SCILLA**

## **5.1 Sources**

This analysis is based on the Scilla v0.0.1 documentation [4] and the corresponding whitepaper [1]. Note that we only picked the, from our point of view, important parts and left out irrelevant details. More information about Scilla can be found in the official documentation or the whitepaper. Most of the code examples are copies or rewrites of the scilla documentation.[5]

## **5.2 Restrictions**

This analysis focuses on the version 0.0.1 of scilla-lang. Knowledge of Haskell, Functional Languages and the lambda calculus are required as we will not explain any of these languages or concepts in this analysis.

## **5.3 Introduction & Background**

"Scilla, short for Smart Contract Intermediate-Level Language, is an intermediate-level smart contract language being developed for Zilliqa. Scilla has been designed as a principled language with smart contract safety in mind.

Scilla imposes a structure on smart contracts that will make applications less vulnerable to attacks by eliminating certain known vulnerabilities directly at the language-level. Furthermore, the principled structure of Scilla will make applications inherently more secure and amenable to formal verification.

The language is being developed hand-in-hand with formalization of its semantics and its embedding into the Coq proof assistant — a state-of-the art tool for mechanized proofs about properties of programs."[5]

## **5.4 Analysis**

#### **5.4.1 Design Principles**

#### **Seperation between Computation and Communication**

"Contracts in Scilla are structured as communicating automata: every in-contract computation (e.g., changing its balance or computing a value of a function) is implemented as a standalone, atomic transition, i.e., without involving any other parties. Whenever such involvement is required (e.g., for transferring control to another party), a transition would end, with an explicit communication, by means of sending and receiving messages. The automata-based structure makes it possible to disentangle the contract-specific effects (i.e., transitions) from blockchain-wide interactions (i.e., sending/receiving funds and messages), thus providing a clean reasoning mechanism about contract composition and invariants."[4] **Seperation between Effectful and Pure Computations**

"Any in-contract computation happening within a transition has to terminate, and have a predictable effect on the state of the contract and the execution. In order to achieve this, Scilla draws inspiration from functional programming with effects, drawing a distinction between pure expressions (e.g., expressions with primitive data types and maps), impure local state manipulations (i.e., reading/writing into contract fields) and blockchain reflection (e.g., reading current block number). By carefully designing semantics of interaction between pure and impure language aspects, Scilla ensures a number of foundational properties about contract transitions, such as progress and type preservation, while also making them amenable to interactive and/or automatic verification with standalone tools."[4]

### **Seperation between Invocation and Continuation**

"Structuring contracts as communicating automata provides a computational model, which only allows tail-calls, i.e., every call to an external function (i.e., another contract) has to be done as the absolutely last instruction."[4]

#### **5.4.2 Types**

#### **Lists**

There are two structural recursion primitives as known from other languages like Haskell: *list\_foldl* and *list\_foldr*.

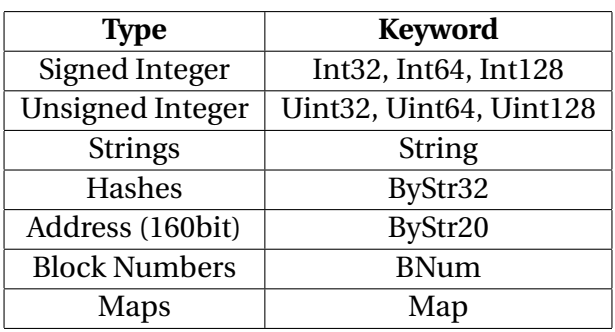

#### **Table 5:** Primitive Data Types

**Table 6:** Algebraic Data Types

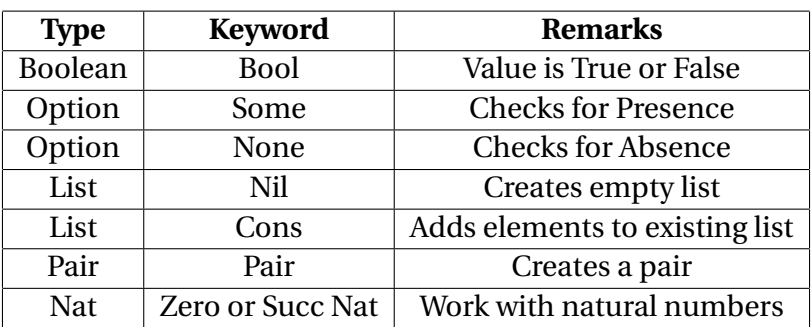

## **5.4.3 Standard Libraries**

Scilla comes with four standard libraries which can be used to write smart contracts, such as *BoolUtils, ListUtils, NatUtil* and *PairUtils*.

## **5.4.4 State Variables**

Scilla supports mutable and immutable state variables. Both are initialized in the construction phase. The difference is, that mutable state variables can be modified by transitions/continuations, while immutables cannot be modified at all.

```
\frac{1}{(*)} (* Immutable fields declaration *)
\overline{2}3 (vname_1 : vtype_1,
4 vname_2 : vtype_2)
5
6 (* Mutable fields declaration *)
7
```

```
8 field vname_1 : vtype_1 = init_val_1
9 field vname_2 : vtype_2 = init_val_2
```
#### **5.4.5 Expressions**

Expressions handle pure operations. There are 9 different types of expressions:

- Global binding of a variable to another expression
- Local binding of a variable to another expression
- Messages
- Functions
- Type Functions
- Variable Instantiation
- Application
- Application of Built-in functions
- Patterns (Match Expressions)

#### **5.4.6 Statements**

Statements are operations which access or modify the state (impure).

#### **Reading from Blockchain State**

In Scilla, you can read from the blockchain state. This state consists of blocks (keys) associated with their values such as the block number.

#### **Accepting/Rejecting incoming payments**

Incoming payments have to be accepted by using the *accept* statement. Without invoking this statement, the transition does not accept the payment and rejects it.

#### **5.4.7 Transitions / Functions**

Transitions in Scilla are similar to functions/methods in other languages. They are used to change the state of a contract.

```
1 // Mutable state
2 field welcome_msg : String = ""
3
4 transition setHello (msg : String)
5 welcome_msg := msg;
6 end
```
#### **5.4.8 Communication**

Contracts can communicate with each other through the **send** statement. Such calls to external contracts must be done as absolutely last instruction, as shown below.

```
1 transition getHello ()
2 r <- welcome_msg;
3 msg = {_tag : Main; _recipient : _sender; _amount : 0; msg : r};
4 msgs = one_msg msg;
5 send msgs
6 end
```
#### **5.4.9 Continuation**

It is quite common that a contract calls a function from another contract for computation. Once completed, it will use the result of the call in the rest of the execution. However, Scillas' contract model prevent this as there are no instructions allowed after the **send** statement at the end a transition. To solve this problem, Scilla uses an approach called **Continuationpassing style (CPS)**, as shown below.

```
1 (* Specifying a continuation in a Caller contract *)
2 continuation UseResult (res: uint)
\mathsf{3} send(<to -> owner, amount -> 0, tag -> "main", msg ->res>, MT)
4
5 (* Using a continuation in a transition of Caller *)
6 transition ClientTransition
7 (sender : address, value : uint, tag : string)
8 (* code of the transition *)
9 send (<to -> sender, amount -> 0, tag \rightarrow "main", msg -> res>, UseResult)
10 (* Returning a result in a callee contract *)
```
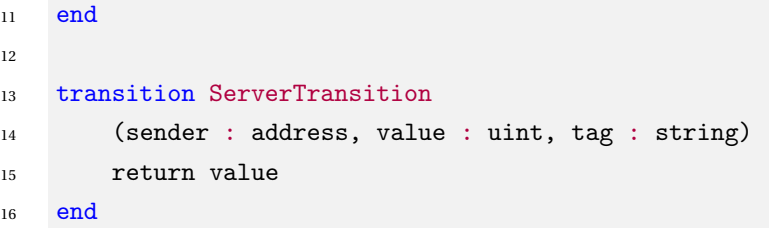

The main difference between continuation and transition is that continuations are "passive", i.e. they are invoked only after the result is returned from the callee's contract. On the other hand, transitions are "active" and could be invoked by sending a message.

#### **5.4.10 Events**

The contract can also communicate with the clients (off-chain) using the **event** statement.

```
e = \{ _eventname : "eventName"; <entry>_2 ; <entry>_3 };
2 event e;
```
#### **5.4.11 Advantages & Disadvantages**

#### **Advantages**

- Provides clear separation between the communication aspect and its programming concept
- Prevents Re-Entrancy Attack by using CPS pattern (continuation-passing style)
- Provides formal verification tool to prove safety and liveness properties of the contract
- Since it is an intermediate language, high-level languages (e.g. Solidity) can also be translated to Scilla to perform program analysis and verification

# **6 SECURITY ISSUES/CONSIDERATION**

Most of the problems described in this section only apply to Solidity, as the other two languages already solve those problems. Nevertheless those issues and attacks have to be considered when writing a new language.

## **6.1 Re-entrancy attack**

*Note: The code examples here are taken from the Zilliqa Blog post "Scilla Design Story Piece by Piece: Part 1" by Amrit Kumar. [3]*

```
1 contract UnsafeContract1{
2 mapping(address => uint) shares;
3
4 function withdraw() public {
5 if (msg.sender.call.value(shares[msg.sender])())
6 shares [msg.sender] = 0; // update state after the external invokation
7 }
8 }
```
"In the *UnsafeContract1* example, the contract sends out a message to transfer the share to the sender (via *msg.sender.call.value()*) and then sets the share to 0 by updating shares in the next line.

If the callee address is a contract, it can invoke *withdraw()* method back again. Notice that in *withdraw()*, the caller's entry in shares is updated to 0, only after the external call has terminated. When the malicious contract calls back *withdraw()*, the shares of the sender will not be updated. This allows the malicious contract to withdraw its share multiple times until the provided gas is consumed.

If the recipient of the message had been a user (not a contract), then it would not have been possible to call back into the contract and hence the execution would have ended as expected."[3]

A possible fix for the re-entrance-attack is shown below.

```
1 contract FixedContract1{
2 // Mapping of address and amount
3 mapping(address => uint) shares;
4 // Withdraw a share
5 function withdraw() public {
6 uint share = shares[msg.sender];
7 \t<b>shares [msg.sender]</b> = 0;8 msg.sender.transfer(share);
9 }
10 }
```
## **6.2 Gas Limit and Loops**

In the following example, the *while*-loop does not have a fix number of iterations. If they run too long, it might require more gas than available in the block. In this case, the whole block execution will always fail and the contract gets stuck completely.

```
1 while (voters[to].delegate != address(0)) {
2 \text{ to } = \text{voters} [\text{to}].delegate;
3
4 // We found a loop in the delegation, not allowed.
5 require(to != msg.sender, "Found loop in delegation.");
6 }
```
See 7.1.1 Voting example for the full source code.

## **6.3 Integer overflow and underflow**

Once the maximum of *uint* type is reached, it starts back from 0. Due to this, a recipient can lose a considerable amount of money. It is recommended to do overflow and underflow checks before doing any arithmetic operations.

```
1 mapping (address => uint256) public balanceOf;
\overline{2}3 // INSECURE
4 function transfer(address _to, uint256 _value) {
```

```
5 /* Check if sender has balance */
6 require(balanceOf[msg.sender] > = value);
7
8 balanceOf[msg.sender] -= _value;
9 balanceOf[_to] += _value; // balance of recipient is not checked
10 }
```
## **6.4 Miscellaneous**

- tx.origin should not be used for authorization, use msg.sender instead.
- Callstack Depth (Fixed: all gas would be consumed well before reaching the 1024 call depth limit).
- Sending and receiving Ether using *send(), transfer(), and call.value()()*.

# **EXAMPLES**

## **7.1 Solidity Examples**

All the examples below are taken from the official Solidity documentation.[6]

### **7.1.1 Voting**

The following example shows a **Ballot** voting contract[6]. The creator of the contract gives the right to vote each address individually. The voters can either vote themselves or another person they trust. At the end of the voting time, the winning proposal will be returned.

```
1 pragma solidity >=0.4.22 \le 0.6.0;
2
3 /// @title Voting with delegation.
4 contract Ballot {
5 // This declares a new complex type which will
6 // be used for variables later.
7 // It will represent a single voter.
8 struct Voter {
9 uint weight; // weight is accumulated by delegation
10 bool voted; // if true, that person already voted
11 address delegate; // person delegated to
12 uint vote; // index of the voted proposal
13 }
14
15 // This is a type for a single proposal.
16 struct Proposal {
17 bytes32 name; // short name (up to 32 bytes)
18 uint voteCount; // number of accumulated votes
19 }
20
21 address public chairperson;
22
23 // This declares a state variable that
24 // stores a `Voter` struct for each possible address.
25 mapping(address => Voter) public voters;
26
27 // A dynamically-sized array of `Proposal` structs.
```

```
28 Proposal[] public proposals;
29
30 /// Create a new ballot to choose one of `proposalNames`.
31 constructor(bytes32[] memory proposalNames) public {
32 chairperson = msg.sender;
33 voters[chairperson].weight = 1;
34
35 // For each of the provided proposal names,
36 // create a new proposal object and add it
37 // to the end of the array.
138 for (uint i = 0; i < proposalNames.length; i++) {
39 // `Proposal({...})` creates a temporary
40 // Proposal object and `proposals.push(...)`
41 // appends it to the end of `proposals`.
42 proposals.push(Proposal({
43 name: proposalNames[i],
44 voteCount: 0
\{45\}));
46 }
47 }
48
49 // Give `voter` the right to vote on this ballot.
50 // May only be called by `chairperson`.
51 function giveRightToVote(address voter) public {
52 // If the first argument of `require` evaluates
53 // to `false`, execution terminates and all
54 // changes to the state and to Ether balances
55 // are reverted.
56 // This used to consume all gas in old EVM versions, but
57 // not anymore.
58 // It is often a good idea to use `require` to check if
59 // functions are called correctly.
60 // As a second argument, you can also provide an
61 // explanation about what went wrong.
62 require(
63 msg.sender == chairperson,
64 "Only chairperson can give right to vote."
65 );
66 require(
67 !voters[voter].voted,
68 "The voter already voted."
69 );
```

```
70 require(voters[voter].weight == 0);
71 voters[voter].weight = 1;
72 }
73
74 /// Delegate your vote to the voter `to`.
75 function delegate(address to) public {
76 // assigns reference
77 Voter storage sender = voters[msg.sender];
78 require(!sender.voted, "You already voted.");
79
80 require(to != msg.sender, "Self-delegation is disallowed.");
81
82 // Forward the delegation as long as
83 // `to` also delegated.
84 // In general, such loops are very dangerous,
85 // because if they run too long, they might
86 // need more gas than is available in a block.
87 // In this case, the delegation will not be executed,
          // but in other situations, such loops might
89 // cause a contract to get "stuck" completely.
90 while (voters[to].delegate != address(0)) {
91 to = voters[to].delegate;
92
93 // We found a loop in the delegation, not allowed.
94 require(to != msg.sender, "Found loop in delegation.");
95 }
96
97 // Since `sender` is a reference, this
98 // modifies `voters[msg.sender].voted`
          sender.voted = true;
100 sender.delegate = to;
101 Voter storage delegate_ = voters[to];
102 if (delegate_.voted) {
103 // If the delegate already voted,
104 // directly add to the number of votes
105 proposals[delegate_.vote].voteCount += sender.weight;
106    } else {
107 // If the delegate did not vote yet,
108 // add to her weight.
109 delegate_.weight += sender.weight;
110 }
111 }
```

```
113 /// Give your vote (including votes delegated to you)
114 /// to proposal `proposals[proposal].name`.
115 function vote(uint proposal) public {
116 Voter storage sender = voters[msg.sender];
117 require(!sender.voted, "Already voted.");
118 sender.voted = true;
119 Sender.vote = proposal;
120
121 // If `proposal` is out of the range of the array,
122 // this will throw automatically and revert all
123 // changes.
124 proposals[proposal].voteCount += sender.weight;
125 }
126
127 /// @dev Computes the winning proposal taking all
128 /// previous votes into account.
129 function winningProposal() public view
130 returns (uint winningProposal_)
131 {
132 uint winningVoteCount = 0;
133 for (uint p = 0; p < proposals.length; p++) {
134 if (proposals[p].voteCount > winningVoteCount) {
135 winningVoteCount = proposals[p].voteCount;
136 winningProposal_ = p;
137 }
138 }
139 }
140
141 // Calls winningProposal() function to get the index
142 // of the winner contained in the proposals array and then
143 // returns the name of the winner
144 function winnerName() public view
145 returns (bytes32 winnerName_)
146 {
147 winnerName_ = proposals[winningProposal()].name;
148 }
149 }
```
#### **7.1.2 Simple Open Auction**

```
1 pragma solidity >=0.4.22 < 0.6.0;
2
3 contract SimpleAuction {
4 // Parameters of the auction. Times are either
5 // absolute unix timestamps (seconds since 1970-01-01)
6 // or time periods in seconds.
       address payable public beneficiary;
       uint public auctionEndTime;
\alpha10 // Current state of the auction.
11 address public highestBidder;
12 uint public highestBid;
13
14 // Allowed withdrawals of previous bids
15 mapping(address => uint) pendingReturns;
16
17 // Set to true at the end, disallows any change.
18 // By default initialized to `false`.
19 bool ended;
20
21 // Events that will be emitted on changes.
22 event HighestBidIncreased(address bidder, uint amount);
23 event AuctionEnded(address winner, uint amount);
2425 // The following is a so-called natspec comment,
26 // recognizable by the three slashes.
27 // It will be shown when the user is asked to
28 // confirm a transaction.
29
30 /// Create a simple auction with `_biddingTime`
31 /// seconds bidding time on behalf of the
32 /// beneficiary address `_beneficiary`.
33 constructor(
34 uint _biddingTime,
35 address payable _beneficiary
36 ) public {
37 beneficiary = _beneficiary;
38 auctionEndTime = now + _biddingTime;
39 }
```

```
4041 /// Bid on the auction with the value sent together with this transaction.
42 /// The value will only be refunded if the auction is not won.
43 function bid() public payable {
44 // No arguments are necessary, all
45 // information is already part of
46 // the transaction. The keyword payable
47 // is required for the function to
48 // be able to receive Ether.
49
50 // Revert the call if the bidding
51 // period is over.
52 require(
53 now <= auctionEndTime,
54 "Auction already ended."
55 );
56
57 // If the bid is not higher, send the money back.
58 require(
59 msg.value > highestBid,
60 "There already is a higher bid."
61 );
62
63 if (highestBid != 0) {
64 // Sending back the money by simply using
65 // highestBidder.send(highestBid) is a security risk
66 // because it could execute an untrusted contract.
67 // It is always safer to let the recipients
68 // withdraw their money themselves.
69 pendingReturns[highestBidder] += highestBid;
70 }
71 highestBidder = msg.sender;
72 highestBid = msg.value;
73 emit HighestBidIncreased(msg.sender, msg.value);
74 }
75
76 /// Withdraw a bid that was overbid.
77 function withdraw() public returns (bool) {
78 uint amount = pendingReturns[msg.sender];
79 if (amount > 0) {
80 // It is important to set this to zero because the recipient
81 // can call this function again as part of the receiving call
```

```
82 // before `send` returns.
             pendingReturns[msg.sender] = 0;84
85 if (!msg.sender.send(amount)) {
86 // No need to call throw here, just reset the amount owing
87 pendingReturns[msg.sender] = amount;
88 return false;
89 }
90 }
91 return true;
92 }
93
94 /// End the auction and send the highest bid
95 /// to the beneficiary.
96 function auctionEnd() public {
97 // It is a good guideline to structure functions that interact
98 // with other contracts (i.e. they call functions or send Ether)
99 // into three phases:
100 // 1. checking conditions
101 // 2. performing actions (potentially changing conditions)
102 // 3. interacting with other contracts
103 // If these phases are mixed up, the other contract could call
104 // back into the current contract and modify the state or cause
105 // effects (ether payout) to be performed multiple times.
106 // If functions called internally include interaction with external
107 // contracts, they also have to be considered interaction with
108 // external contracts.
109
110 // 1. Conditions
111 require(now >= auctionEndTime, "Auction not yet ended.");
112 require(!ended, "auctionEnd has already been called.");
113
114 // 2. Effects
115 ended = true;116 emit AuctionEnded(highestBidder, highestBid);
117
118 // 3. Interaction
119 beneficiary.transfer(highestBid);
120 }
121 }
```
### **7.1.3 Blind Auction**

```
1 pragma solidity > 0.4.23 < 0.5.0;
2
3 contract BlindAuction {
4 struct Bid {
5 bytes32 blindedBid;
6 uint deposit;
      7 }
8
9 address payable public beneficiary;
10 uint public biddingEnd;
11 uint public revealEnd;
12 bool public ended;
13
14 mapping(address => Bid[]) public bids;
15
16 address public highestBidder;
17 uint public highestBid;
18
19 // Allowed withdrawals of previous bids
20 mapping(address => uint) pendingReturns;
21
22 event AuctionEnded(address winner, uint highestBid);
23
24 /// Modifiers are a convenient way to validate inputs to
25 /// functions. `onlyBefore` is applied to `bid` below:
26 /// The new function body is the modifier's body where
27 /// `_` is replaced by the old function body.
28 modifier onlyBefore(uint _time) { require(now < _time); _; }
29 modifier onlyAfter(uint _time) { require(now > _time); _; }
30
31 constructor(
32 uint _biddingTime,
33 uint revealTime.
34 address payable _beneficiary
35 ) public {
36 beneficiary = _beneficiary;
37 biddingEnd = now + _biddingTime;
38 revealEnd = biddingEnd + _revealTime;
39 }
```

```
4041 /// Place a blinded bid with \Delta-blindedBid \Delta =
42 /// keccak256(abi.encodePacked(value, fake, secret)).
43 /// The sent ether is only refunded if the bid is correctly
44 /// revealed in the revealing phase. The bid is valid if the
45 /// ether sent together with the bid is at least "value" and
46 /// "fake" is not true. Setting "fake" to true and sending
47 /// not the exact amount are ways to hide the real bid but
48 /// still make the required deposit. The same address can
49 /// place multiple bids.
50 function bid(bytes32 _blindedBid)
51 public
52 payable
53 onlyBefore(biddingEnd)
54 {
55 bids[msg.sender].push(Bid({
56 blindedBid: _blindedBid,
57 deposit: msg.value
58 }));
59 }
60
61 /// Reveal your blinded bids. You will get a refund for all
62 /// correctly blinded invalid bids and for all bids except for
63 /// the totally highest.
64 function reveal(
65 uint[] memory _values,
66 bool[] memory _fake,
67 bytes32[] memory _secret
68 )
69 public
70 onlyAfter(biddingEnd)
71 onlyBefore(revealEnd)
72 \qquad \qquad {
73 uint length = bids[msg.sender].length;
74 require(_values.length == length);
75 require(_fake.length == length);
76 require(_secret.length == length);
77
78 uint refund;
79 for (uint i = 0; i < length; i++) {
80 Bid storage bidToCheck = bids[msg.sender][i];
81 (uint value, bool fake, bytes32 secret) =
```

```
82 (values[i], fake[i], secret[i]);
83 if (bidToCheck.blindedBid != keccak256(abi.encodePacked(value, fake, secret))) {
84 // Bid was not actually revealed.
85 // Do not refund deposit.
86 continue;
87 }
88 refund += bidToCheck.deposit;
89 if (!fake && bidToCheck.deposit >= value) {
90 if (placeBid(msg.sender, value))
91 refund - value;
92 }
93 // Make it impossible for the sender to re-claim
94 // the same deposit.
95 bidToCheck.blindedBid = bytes32(0);
96 }
97 msg.sender.transfer(refund);
98 }
99
100 // This is an "internal" function which means that it
101 // can only be called from the contract itself (or from
102 // derived contracts).
103 function placeBid(address bidder, uint value) internal
104 returns (bool success)
105 {
106 if (value \leq highestBid) {
107 return false;
108 }
109 if (highestBidder != address(0)) {
110 // Refund the previously highest bidder.
111 pendingReturns[highestBidder] += highestBid;
112 }
113 highestBid = value;
114 highestBidder = bidder;
115 return true;
116 }
117
118 /// Withdraw a bid that was overbid.
119 function withdraw() public {
120 uint amount = pendingReturns[msg.sender];
121 if (amount > 0) {
122 // It is important to set this to zero because the recipient
123 // can call this function again as part of the receiving call
```

```
124 // before `transfer` returns (see the remark above about
125 // conditions \rightarrow effects \rightarrow interaction).
126 pendingReturns[msg.sender] = 0;
127
128 msg.sender.transfer(amount);
129 }
130 }
131
132 /// End the auction and send the highest bid
133 /// to the beneficiary.
134 function auctionEnd()
135 public
136 onlyAfter(revealEnd)
137 {
138 require(!ended);
139 emit AuctionEnded(highestBidder, highestBid);
140 ended = true;141 beneficiary.transfer(highestBid);
142 }
143 }
```
## **7.2 Vyper Examples**

The examples are from the official Vyper documentation[7].

### **7.2.1 Simple Open Auction**

In the Simple Open Auction example, participants can submit bids during a limited time period. When the auction period ends, a predetermined beneficiary will receive the amount of the highest bid.

```
1 # Open Auction
2 beneficiary: public(address)
3 auction_start: public(timestamp)
4 auction_end: public(timestamp)
5
6 # Current state of auction
7 highest_bidder: public(address)
8 highest_bid: public(wei_value)
9
10 # Set to true at the end, disallows any change
11 ended: public(bool)
12
13 @public
14 def __init__(_beneficiary: address, _bidding_time: timedelta):
15 self.beneficiary = _beneficiary
16 self.auction_start = block.timestamp
17 self.auction_end = self.auction_start + _bidding_time
18
19 @public
20 @payable
21 def bid():
22 # Check if bidding period is over.
23 assert block.timestamp < self.auction_end
24 # Check if bid is high enough
25 assert msg.value > self.highest_bid
26 if not self.highest_bid == 0:
27 # Sends money back to the previous highest bidder
28 send(self.highest_bidder, self.highest_bid)
29 self.highest_bidder = msg.sender
30 self.highest_bid = msg.value
```
```
32
33 Opublic
34 def end_auction():
35 # 1. Conditions
36 # Check if auction endtime has been reached
37 assert block.timestamp >= self.auction_end
38 # Check if this function has already been called
39 assert not self.ended
40
41 # 2. Effects
42 self.ended = True
43
44 # 3. Interaction
45 send(self.beneficiary, self.highest_bid)
```
#### **7.2.2 Safe Remote Purchases**

The following example shows an escrow contract where a buyer and a seller can make transactions without a middleman (trusted 3rd party).

```
1 value: public(wei_value) #Value of the item
2 seller: public(address)
3 buyer: public(address)
4 unlocked: public(bool)
5 #@constant
6 #def unlocked() -> bool: #Is a refund possible for the seller?
7 # return (self.balance == self.value*2)
8
9 @public
10 @payable
11 def \_init<sub>\_()</sub>:
12 assert (msg.value \% 2) == 0
13 self.value = msg.value / 2 #The seller initializes the contract by
14 #posting a safety deposit of 2*value of the item up for sale.
15 self.seller = msg.sender
16 self.unlocked = True
17
18 @public
19 def abort():
```

```
20 assert self.unlocked #Is the contract still refundable?
21 assert msg.sender == \text{self}. \text{self} #Only the seller can refund
22 # his deposit before any buyer purchases the item.
23 selfdestruct(self.seller) #Refunds the seller and deletes the contract.
2425 @public
26 @payable
27 def purchase():
28 assert self.unlocked #Is the contract still open (is the item still up for sale)?
29 assert msg.value == (2 * self.value) #Is the deposit the correct value?
30 self.buyer = msg.sender
31 self.unlocked = False
32
33 @public
34 def received():
35 assert not self.unlocked #Is the item already purchased and pending confirmation
36 # from the buyer?
37 assert msg.sender == self.buyer
38 send(self.buyer, self.value) #Return the buyer's deposit (=value) to the buyer.
39 selfdestruct(self.seller) #Return the seller's deposit (=2*value)
40 # and the purchase price (=value) to the seller.
```
#### **7.2.3 CrowdFund**

In the CrowdFund contract, participants can contribute to a campaign. If predetermined funding goal is reached, the funds will be sent to the beneficiary. Otherwise, participants will be refunded.

```
1 # Setup private variables (only callable from within the contract)
2 funders: {sender: address, value: wei_value}[int128]
3 nextFunderIndex: int128
4 beneficiary: address
5 deadline: timestamp
6 goal: wei_value
   7 refundIndex: int128
8 timelimit: timedelta
9
10
11
```

```
12 @public
13 def __init__(_beneficiary: address, _goal: wei_value, _timelimit: timedelta):
14 self.beneficiary = _beneficiary
15 self.deadline = block.timestamp + _timelimit
_{16} self.timelimit = timelimit
17 self.goal = _goal
18
19
20 # Participate in this crowdfunding campaign
21 @public
22 @payable
23 def participate():
24 assert block.timestamp < self.deadline
25
26 nfi: int128 = self.nextFunderIndex
27
28 self.funders[nfi] = {sender: msg.sender, value: msg.value}
29 self.nextFunderIndex = nfi + 130
31
32 # Enough money was raised! Send funds to the beneficiary
33 @public
34 def finalize():
35 assert block.timestamp >= self.deadline and self.balance >= self.goal
36
37 selfdestruct(self.beneficiary)
38
39
40 # Not enough money was raised! Refund everyone (max 30 people at a time
41 # to avoid gas limit issues)
42 @public
43 def refund():
44 assert block.timestamp >= self.deadline and self.balance < self.goal
45
46 ind: int128 = self.refundIndex
47
48 for i in range(ind, ind + 30):
49 if i >= self.nextFunderIndex:
50 self.refundIndex = self.nextFunderIndex
51 return
52
53 send(self.funders[i].sender, self.funders[i].value)
```
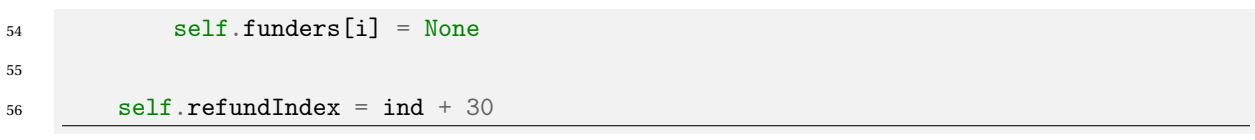

### **7.3 Scilla Examples**

The example below is taken from the Scilla documentation. [4]

#### **7.3.1 Hello World**

```
1 (* HelloWorld contract *)
2
3
4 (***************************************************)
5 (* Associated library *)
6 (***************************************************)
7 library HelloWorld
8
9 let one_msg =
10 fun (msg : Message) =>
11 let nil_msg = Nil {Message} in
12 Cons {Message} msg nil_msg
13
14 let not owner code = Int32 1
15 let set_hello_code = Int32 2
16
17 (***************************************************)
18 (* The contract definition *)
19 (***************************************************)
20
21 contract HelloWorld
22 (owner: ByStr20)
23
24 field welcome_msg : String = ""
25
26 transition setHello (msg : String)
27 is_owner = builtin eq owner _sender;
28 match is owner with
29 | False =>
30 msg = {_tag : "Main"; _recipient : _sender; _amount : 0; code : not_owner_code};
31 msgs = one_m sg msg;
32 send msgs
33 | True =>
34 welcome_msg := msg;
```

```
35 msg = {_tag : "Main"; _recipient : _sender; _amount : 0; code : set_hello_code};
36 msgs = one_msg msg;
37 send msgs
38 end
39 end
40
41 transition getHello ()
42 r <- welcome_msg;
43 msg = {_tag : Main; _recipient : _sender; _amount : 0; msg : r};
44 msgs = one_m sg msg;
45 send msgs
46 end
```
### **Bibliography**

- [1] Amrit Kumar Ilya Sergey and Aquinas Hobor. *Scilla Whitepaper*. URL: https://arxiv. org/pdf/1801.00687.pdf. (accessed: 30.09.2018).
- [2] Investopedia. *Smart Contracts Definition*. URL: https://www.investopedia.com/ terms/s/smart-contracts.asp. (accessed: 27.11.2018).
- [3] Amrit Kumar. *Scilla Whitepaper*. URL: https://blog.zilliqa.com/scilla-designstory-piece-by-piece-part-1-why-do-we-need-a-new-language-27d5f14ae661. (accessed: 30.09.2018).
- [4] Zilliqa Research. *Scilla Readthedocs*. URL: https://scilla.readthedocs.io/en/ latest/index.html. (accessed: 04.09.2018).
- [5] Scilla. *Scilla Lang*. URL: https://scilla-lang.org/. (accessed: 30.09.2018).
- [6] Solidity. *Solidity 0.4.25 documentation*. URL: https://solidity.readthedocs.io/ en/v0.4.25/. (accessed: 26.09.2018).
- [7] Vyper. *Vyper 0.1.0-beta3 documentation*. URL: https://vyper.readthedocs.io/en/ latest/index.html. (accessed: 26.09.2018).

### **Appendix C**

### **Generated EBNF**

The following EBNF grammar is generated from the ANTLR grammar using the online tool [http://bottlecaps.de/convert/](#page-0-0) on 5.12.2018.

```
1 / * converted on Wed Dec 5, 2018, 14:59 (UTC+01) by antlr_4-to-w3c v0.45
2 which is Copyright (c) 2011-2018 by Gunther Rademacher <grd@gmx.net> */
3
4 program ::= NLS* versionDirective interfaceDeclaration* contractDeclaration EOF
5 versionDirective
6 ::= 'version' INTEGER '.' INTEGER NLS
7 interfaceDeclaration
8 ::= \vert<sup>1</sup>interface|' IDENTIFIER '{' NLS* interfacePart* '}' NLS
9 interfacePart
10 ::= functionSignature NLS
11 functionSignature
12 ::= annotation* ( type | '(' type ( ',' type )* ')' )
13 IDENTIFIER '(' paramList? ')'
14 contractDeclaration
15 ::= 'contract' IDENTIFIER ( 'is' IDENTIFIER ( ',' IDENTIFIER )* )?
16 '{' ( NLS | contractPart )* '}' NLS?
17 contractPart
18 ::= variableDeclaration
19 | structDeclaration
20 | errorDeclaration
21 | enumDeclaration
22 | eventDeclaration
23 b constructorDeclaration
24 | functionDeclaration
```

```
25 variableDeclaration
26 ::= \boxed{\cdot}readonly\boxed{\cdot}? type IDENTIFIER assignment? NLS
27 structDeclaration
28 ::= \boxed{\text{?}} \text{?} IDENTIFIER \boxed{\text{?}} NLS* structField* \boxed{\text{?}} NLS
29 errorDeclaration
30 ::= 'error' IDENTIFIER '{' NLS* structField* '}' NLS
31 structField
32 ::= type IDENTIFIER NLS
33 eventDeclaration
34 ::= |\text{event}|\cdot| IDENTIFIER '(' paramList? ')' NLS
35 enumDeclaration
36 ::= \boxed{\cdot}enum\boxed{\cdot} IDENTIFIER \cdot {\cdot NLS* IDENTIFIER
37 ( ',' NLS* IDENTIFIER )* NLS* '}' NLS
38 constructorDeclaration
39 ::= annotation* \lceil \cdot \rceil constructor' '(\lceil \cdot \rceil paramList? ')' statementBlock
40 functionDeclaration
41 ::= annotation* functionHead statementBlock
42 functionHead
\mathcal{A} ::= \boxed{\text{internal}}? \boxed{\text{function}} ( type \boxed{\text{! 't} type ( ',' type )* ')' )
44 IDENTIFIER '(' paramList? ')'
45 annotation
46 ::= '[' IDENTIFIER ( ':' expression )? ']' NLS
47 paramList
48 ::= parameter ( ',' parameter )* ( ',' defaultParameter )*
49 parameter
50 ::= type IDENTIFIER
51 defaultParameter
52 ::= parameter assignment
53 type ::= arrayType
54 | mapType
55 | IDENTIFIER
56 arrayType
57 ::= IDENTIFIER '[' ']'
58 mapType ::= \left| \cdot \right|Map' '< \left| \cdot \right| type ', ' type '>'
59 statementBlock
60 ::= '{' ( NLS | statement )* '}'
61 statement
62 ::= assignmentStatement
63 | returnStatement
64 | expressionStatement
65 | sendStatement
66 | emitStatement
```

```
67 | variableDeclaration
68 | ifStatement
69 | forEachStatement
70 | forStatement
71 | mapForEachStatement
72 | breakStatement
73 | continueStatement
74 | throwStatement
75 emitStatement
76 ::= \boxed{\text{'emit'}} expression NLS
77 deleteStatement
78 ::= \boxed{\phantom{a}'} delete\boxed{\phantom{a}'} expression NLS
79 ifStatement
80 \vdots := \begin{bmatrix} i \text{if'} & (i) \end{bmatrix} expression ')' statementBlock
81 ( else if' '( expression ')' statementBlock )?
82 ( 'else' statementBlock )?
83 forStatement
84 ::= \left| \cdot \right| for' '(\left| \cdot \right| IDENTIFIER ':' rangeStatement ')' statementBlock
85 forEachStatement
86 ::=\ulcorner for each' '(\ulcorner ( IDENTIFIER ', ')?
87 type IDENTIFIER ': ' expression ')' statementBlock
88 mapForEachStatement
89 ::= 'foreach' '(' type IDENTIFIER ','
90 type IDENTIFIER ': ' expression ')' statementBlock
91 breakStatement
92 ::= \lceil \text{break} \rceil NLS
93 continueStatement
94 ::= |\cdot| continue |\cdot| NLS
95 rangeStatement
96 ::= expression? \lceil \text{to} \rceil expression ( \lceil \text{by} \rceil expression )?
97 expressionStatement
98 ::= expression NLS
99 sendStatement
100 ::= expression '.' \lceil \text{send'} \rceil' expression? ')' NLS
101 argumentList
102 ::= ( expression ( ', ' expression )* | namedArgument )
103 ( ', ' namedArgument )*
104 namedArgument
105 ::= IDENTIFIER '=' expression
106 assignmentStatement
107 ::= expression assignment NLS
108 assignment
```

```
109 ::= '=' expression
110 designator
111 ::= IDENTIFIER
112 throwStatement
113 ::= \boxed{\cdot \text{[throw]}} IDENTIFIER \prime \text{ {'}} argumentList? \prime \text{ } ' NLS
114 returnStatement
115 ::= |\cdot| return<sup>|</sup> ( expression ( \cdot, ' expression )* )? NLS
116 expression
117 ::= expression (\frac{1}{1}++\frac{1}{1} | \frac{1}{1}--\frac{1}{1} | '[' expression ']'
118 | '.' IDENTIFIER | '(' argumentList? ')'
119 | ( ( '+' | '-' | \sqrt{|\cdot|} | '*' | '/' | '\%' | \sqrt{|\cdot|} | '\sqrt{|\cdot|} | '&' | '^'
120 | '|' ) '='? | '<' | '>' | ['<=['] | ['>=['] | ['-=['] | ['|:=['] | ['|&&'] | ['||||]
121 | '?' expression ':' ) expression )
122 | newCreation
123 | '(' ( expression ')' | type ')' expression )
124 | ( '++' | '--<sup>'</sup> | '+' | '-' | '!' | TILDE ) expression
125 | operand
126 newCreation
127 ::= structCreation
128 | arrayCreation
129 | mapCreation
130 structCreation
131 ::= \left| \cdot \right| IDENTIFIER \left| \cdot \right| argumentList? \left| \cdot \right|132 arrayCreation
133 ::= \left|\frac{1}{2}\text{new}\right| IDENTIFIER '[' ( expression ']' ( '{' '}' )? | ']'
134 '{' expression ( ',' expression )* '}' )
135 mapCreation
136 ::= 'new|' mapType '(' ')'
137 operand ::= literal
138 | designator
139 literal ::= INTEGER
140 | CHARACTER
141 | STRING
142 | BOOL
143 _ ::= WHITE_SPACE
144 | LINE COMMENT
145 | BLOCK_COMMENT
146 /* \text{ws: definition} */
147
148 <?TOKENS?>
149
150 BOOL ::= \lceil \cdot \rceiltrue
```

```
\begin{array}{c|c|c|c} \hline \text{151} & \text{if} \end{array}152 TILDE ::= \#x007e
153 IDENTIFIER
154 ::= ( '_' | ALPHA_LETTER ) ( '_' | ALPHA_LETTER | DEC_DIGIT )*
155 ALPHA_LETTER
156 : = [a-zA-Z]157 INTEGER ::= DEC_DIGIT_LIT
158 | HEX_DIGIT_LIT
159 HEX_DIGIT_LIT
160 ::= \left| \cdot \right| \circ x \right| HEX_DIGIT+
161 HEX_DIGIT
162 ::= [0-9a-fA-F]163 DEC_DIGIT_LIT
164 ::= DEC_DIGIT+
165 DEC_DIGIT
166 ::= [0-9]167 STRING ::= '"' UNICODE_CHAR* '"'
168 CHARACTER
169 ::= "'" ( ESCAPED_CHAR | UNICODE_CHAR ) "'"
170 ESCAPED_CHAR
171 ::= \sqrt{2} ( '0' | 'n' | \sqrt{2} | "'" | '"')
172 UNICODE_CHAR
173 ::= \lceil \sqrt{24} \times d \rceil174 NLS ::= NL+
175 NL ::= [# x a# x d]176 WHITE_SPACE
177 : := [\frac{\#_X 9 \#_X} c \#_X d] +178 LINE_COMMENT
179 ::= \lceil \frac{1}{77} \cdot \frac{1}{2} \cdot \frac{1}{2} \cdot180 BLOCK_COMMENT?
181 ::= \sqrt{\frac{1}{*} \cdot \frac{1}{*} \cdot \frac{1}{*}}182 EOF ::= \oint
```
# <span id="page-156-0"></span>**Appendix D**

## **GitHub Repository**

Lazo Specification [Git Repository](https://github.com/bazo-blockchain/lazo-specification)